VNIVER4DAD NACIONAL **AVPNOMA DE** MEXICO

**UNIVERSIDAD NACIONAL AUTÓNOMA DE MÉXICO**

**FACULTAD DE FILOSOFÍA Y LETRAS COLEGIO DE BIBLIOTECOLOGÍA**

# **AUTOMATIZACIÓN DE LA BIBLIOTECA BENITO JUÁREZ DEL INSTITUTO CULTURAL DE MÉXICO EN COSTA RICA**

**INFORME ACADÉMICO POR ACTIVIDAD PROFESIONAL QUE PARA OBTENER EL TÍTULO DE LICENCIADO EN BIBLIOTECOLOGÍA Y ESTUDIOS DE LA INFORMACIÓN**

**P R E S E N T A:**

**JOSÉ RAÚL MARTÍNEZ ESQUEDA**

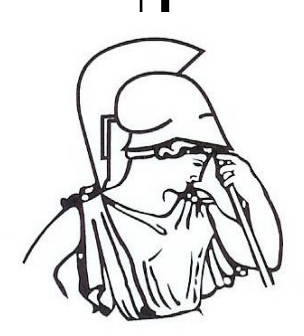

**ASESOR: DR. JESÚS FRANCISCO GARCÍA PÉREZ**

**CIUDAD DE MÉXICO 2019**

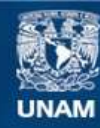

Universidad Nacional Autónoma de México

**UNAM – Dirección General de Bibliotecas Tesis Digitales Restricciones de uso**

#### **DERECHOS RESERVADOS © PROHIBIDA SU REPRODUCCIÓN TOTAL O PARCIAL**

Todo el material contenido en esta tesis esta protegido por la Ley Federal del Derecho de Autor (LFDA) de los Estados Unidos Mexicanos (México).

**Biblioteca Central** 

Dirección General de Bibliotecas de la UNAM

El uso de imágenes, fragmentos de videos, y demás material que sea objeto de protección de los derechos de autor, será exclusivamente para fines educativos e informativos y deberá citar la fuente donde la obtuvo mencionando el autor o autores. Cualquier uso distinto como el lucro, reproducción, edición o modificación, será perseguido y sancionado por el respectivo titular de los Derechos de Autor.

### **Agradecimientos**

A la Universidad Nacional Autónoma de México, mi alma máter, por haberme brindado una educación media superior y ahora, superior.

Por la beca que me fue otorgada, a la Dirección de Cooperación Académica, perteneciente a la Dirección General de Cooperación e Internacionalización de la Universidad Nacional Autónoma de México, en el marco del Proyecto de Prácticas Profesionales.

> A la Facultad de Filosofía y Letras por permitirme estudiar y disfrutar en sus honorables aulas todos estos años.

Al Colegio de Bibliotecología de la Universidad Nacional Autónoma de México, por haberme formado profesionalmente y por haber confiado en mí para realizar este proyecto de prácticas profesionales en Costa Rica.

A la Escuela de Bibliotecología y Ciencias de la Información perteneciente a la Universidad de Costa Rica, a todos sus profesores, trabajadores y alumnos, por aceptarme en sus instalaciones y por brindarme todo el calor humano que sólo ustedes saben dar.

Al Instituto Cultural de México en Costa Rica y al Centro de Estudios Mexicanos, por permitirme trabajar con ustedes y sobre todo, por confiar en mis capacidades profesionales.

> A todos los profesores que tuve durante mi carrera universitaria, por enseñarme a ser un mejor bibliotecólogo, estudiante y persona.

A mi asesor, Dr. Jesús Francisco García Pérez, por sus siempre acertadas correcciones y toda la ayuda brindada.

A mis sinodales, Dr. Hugo Alberto Figueroa Alcántara, Mtra. María Patricia de la Rosa Valgañón, Dra. Brenda Cabral Vargas y Mtra. Blanca Estela Sánchez Luna, por haberme brindado todo su tiempo a la lectura de este trabajo, por todos sus comentarios y sobre todo, por su siempre amable sonrisa a la hora de encontrarnos.

### **Agradecimientos especiales**

A mis amigos de la vida, Aurelio, Alicia y Gustavo, por siempre estar ahí ante cualquier situación, en las buenas y en las malas, en las mejores y en las peores.

A ti amigo Quetzalcóatl, sabes que sin tu ayuda, no hubiera podido haber logrado esto.

A los profesores de la UCR que me hicieron sentir tan bienvenido y tan querido. Profe Lorena, Ginnette, Esteban, Marcela, Saúl, Daniela, Dessire, Iván, María Lourdes, siempre siempre siempre, los llevaré en mi corazón. Un gran honor el poder haberlos conocido como profesores y como personas. Me enorgullese el poderme llamar su amigo.

Profe Rolo, mil gracias por abrirme las puertas de su casa, por ser mi gran amigo, por ser un gran profesor, por toda su ayuda en todos los aspectos. Nunca podré pagarle a usted y a toda su familia, todo lo que hicieron por mí. Con ustedes, nunca me sentí solo.

A don Enéstor y Doña Magda, el abrirme sus puertas y su corazón, nunca lo podré olvidar ni dejar de agradecer.

A la Dra. Isabel y al Mtro. Héctor, estando con ustedes, jamás me sentí fuera de México. Siempre me llevaré todas las enseñanzas que me otorgaron.

A mis amigos de la UCR, Maynor, Kimberly, Sandra, Keitlyn, Wanner, Moisés, Hillary y Josué, sin duda alguna, Costa Rica no hubiera sido lo mismo sin ustedes, ver el país a través de sus ojos, es de las experiencias más impresionantes que he tenido en toda mi vida.

Por último, a todas aquellas personas en Costa Rica que hicieron que amara el país y que lo sientiera por todo ese tiempo, como mi hogar. Me fui de México siendo una persona y regresé de Costa Rica como una completamente nueva. He aprendido, vivido y disfrutado la

## **"PURA VIDA"**

### **Dedicatorias**

**A mi papá,** por enseñarme el valor del trabajo, del esfuerzo, del compromiso, de la honorabilidad. Por enseñarme a nunca decir que ya me cansé a la hora de trabajar, a dar mi máximo esfuerzo, a siempre entregar lo mejor de mí mismo y siempre creer que puedo mejorar en todo lo que hago. Gracias por siempre estar ahí. Por haberme dado todos mis estudios. Por mostrarme mis errores y ponerme un alto cuando lo necesitaba. Si algún día llego a ser la mitad de persona de lo que tú eres, estaré más que satisfecho. Como te lo dije una vez y lo sigo manteniendo, eres mi Superhéroe.

**A mi mamá,** por enseñarme a tener carácter, a darme mi lugar, a darme a respetar. Por siempre compartir conmigo sonrisas y travesuras. Por siempre jugar conmigo, por todas las enseñanzas de vida que me das con tus historias. Por siempre tener platicas tan profundas o tan banales, pero siempre juntos. Por enseñarme a comportarme y tener modales ante cualquier situación. Madre, eres la mujer que más admiro en el mundo y siempre seguiré tus enseñanzas.

**A mi hermana,** por siempre estar ahí. Tú, mi compañera de los últimos 26 años, nunca nadie nos podrá separar. Te amo Ñaña.

**A mi asesor Dr. Jesús Francisco García Pérez,** por haberme aguantado todos estos años y nunca haber perdido la confianza en mí. Por siempre impulsarme a seguir adelante. Este trabajo, no se hubiera logrado sin todo su apoyo. Mil gracias.

**A Peluches, Marley, Bob, Chaparra,** siempre en mi corazón. Mi vida hubiera sido gris sin todos ustedes en ella.

## **Índice**

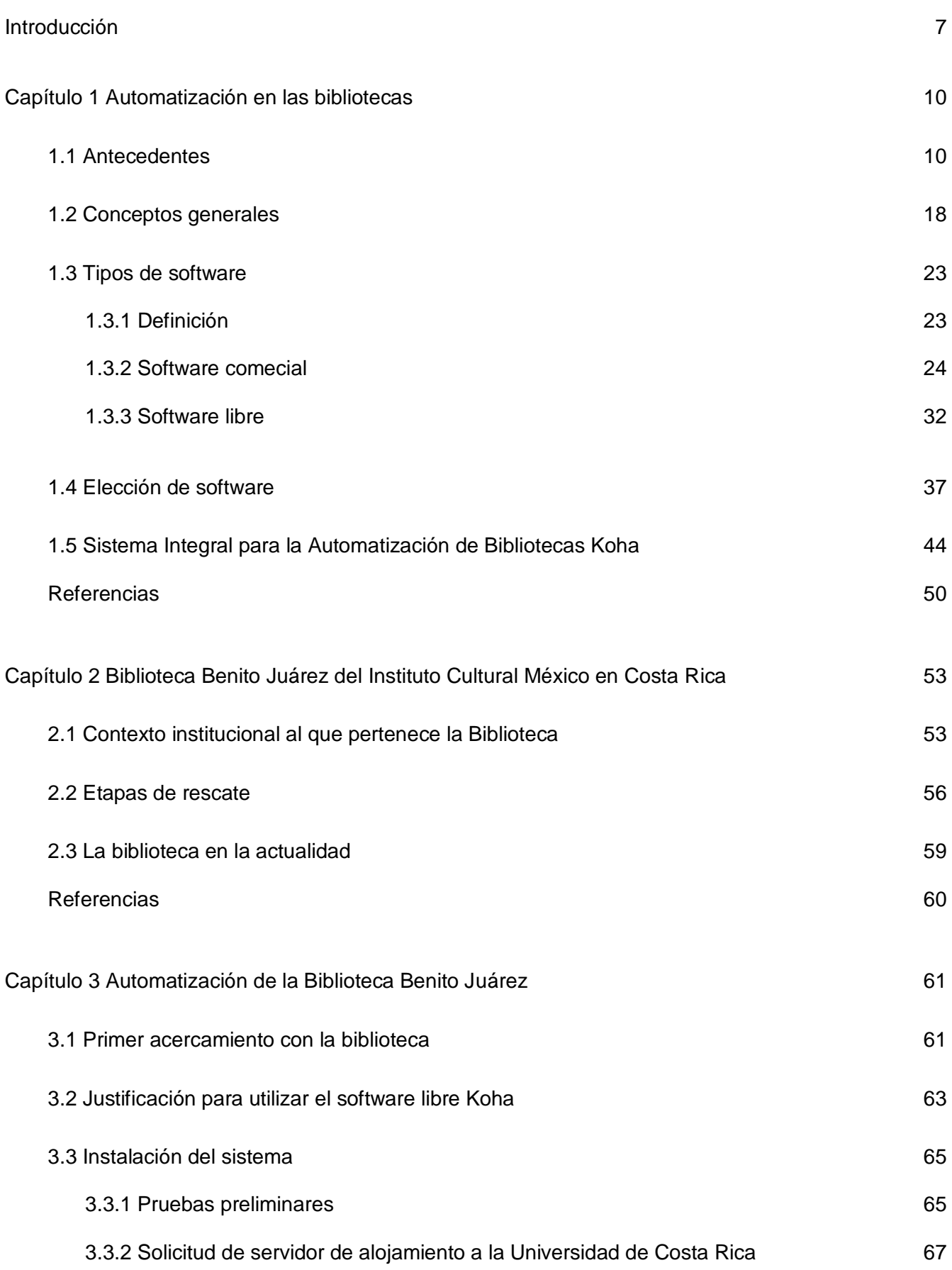

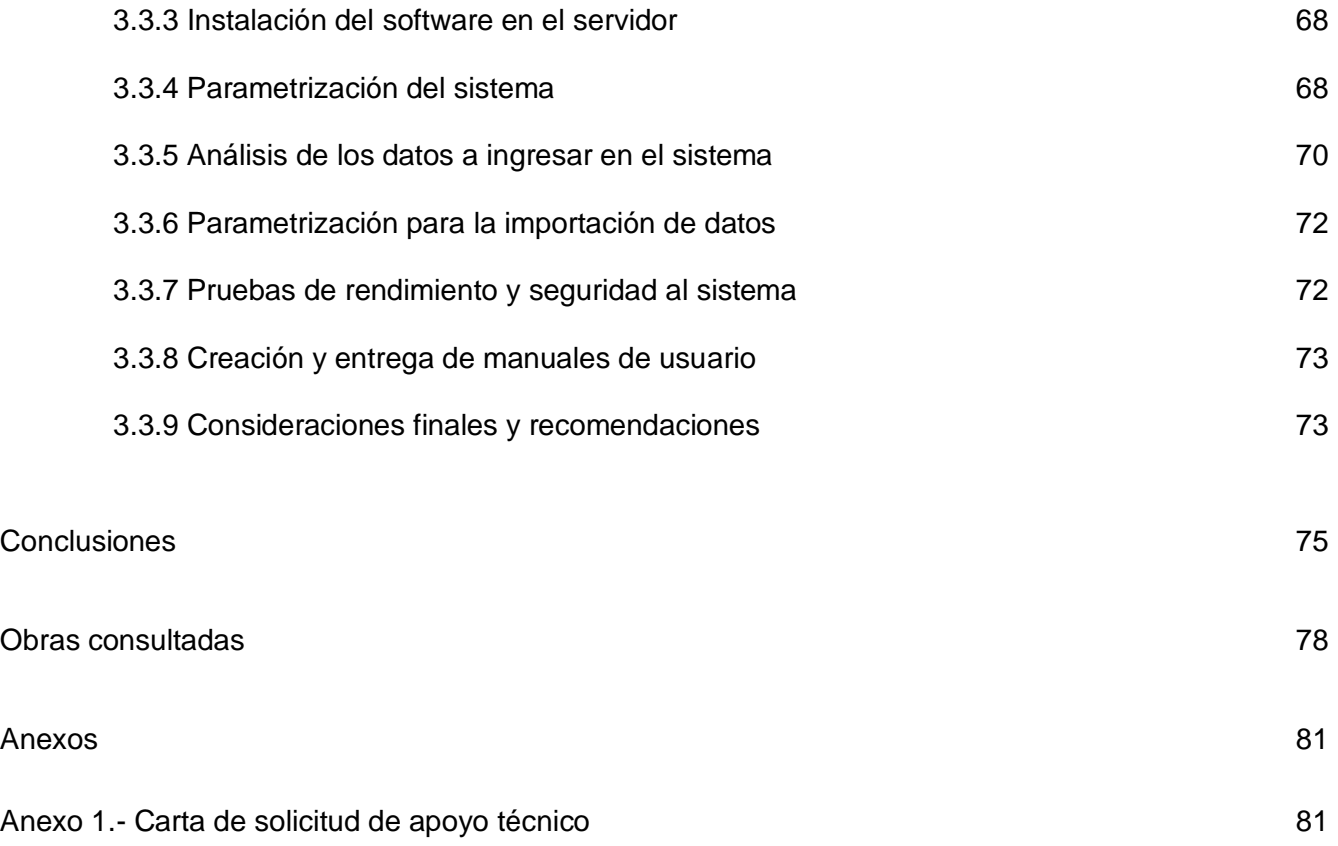

## **Índice de cuadros e imágenes**

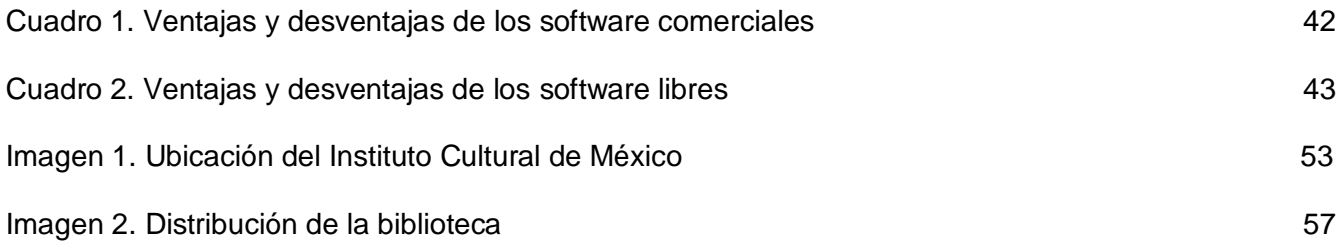

#### **Introducción**

La Universidad Nacional Autónoma de México (UNAM) cuenta con diversas entidades académicas alrededor del mundo, siendo una de ellas, el Centro de Estudios Mexicanos (CEM) con sede en Costa Rica. El CEM tiene como principal objetivo el fortalecimiento de relaciones académicas con las universidades de dicho país, pero principalmente, con la Universidad de Costa Rica (UCR). EL CEM, representando a la UNAM y la UCR, se preocupan por el intercambio de docentes, estudiantes o personal administrativo entre ambas universidades. Dichos intercambios tienen plazos de tiempo que varían desde una semana, hasta años, como es en el caso de los posgrados. Dentro de los objetivos del CEM, también se encuentra la promoción de la cultura mexicana, por lo que tiene acuerdos y convenios con instituciones de diferentes índoles, tales como museos, teatros y embajadas en Costa Rica, de las cuales, una de ellas, es la Embajada de México.

La Embajada de México en Costa Rica, al igual que el CEM, tiene como uno de sus principales objetivos la promoción de la cultura mexicana en dicho país y para lograrlo, cuenta con el Instituto Cultural de México en Costa Rica. Este instituto aloja dentro de sí a la biblioteca Benito Juárez, la cual posee diversos documentos con temáticas especializadas en México u obras que han sido escritas por mexicanos. Sin embargo, esta biblioteca había estado cerrada y abandonada desde el 2010. En el año 2017, el CEM decidió ayudar al Instituto

Cultural de México con la aportación de un estudiante de Licenciatura en Bibliotecología y Estudios de la Información, para comenzar a recuperarla.

En una cooperación interinstitucional entre el CEM, la UCR y el Instituto Cultural de México, decidieron rescatar la biblioteca, por lo que durante un año, se dedicaron a trabajar en la recuperación de los documentos con que contaba. Una vez concluida dicha acción, se tomó la decisión de ir al siguiente paso, la automatización de la biblioteca. Dicho proyecto, es el que a continuación se describirá.

El informe se estructuró en tres capítulos; los cuales contienen lo siguiente. En el capítulo uno se presenta el marco teórico, se contemplan los antecedentes de la automatización de bibliotecas, se describen los avances que se han realizado en una secuencia de diez años, partiendo de 1960. Posteriormente, se comentan conceptos generales de automatización que son importantes para la lectura de este informe; como ejemplo se mencionan los significados de software, se presentan los comerciales y libres, sus pros y contras, al igual que todos los servicios que pueden ofrecer. Finalmente, se enlistan algunos ejemplos que existen en el mercado actual. Con base en este apartado, se realizan algunos cuestionamientos para poder comprender el estado de la biblioteca y cual es el software que realmente se necesita con los recursos con que se tienen en mano. Se cierra el capítulo describiendo a profundidad el software libre Koha, sus antecedentes, capacidades y los módulos que brinda.

En el capítulo dos, se narra todo lo referente al Instituto Cultural de México en Costa Rica; sus objetivos y que servicios brinda a la población. Se presenta el marco institucional en el que está inmerso para de esta forma, poder entender a

detalle cómo es que funciona el proyecto interinstitucional en su biblioteca. Posteriormente se hace un repaso de lo realizado en la etapa anterior a mi llegada a la biblioteca y se describen brevemente las actividades que se llevaron a cabo.

En el capítulo tres, se presenta como fue el primer acercamiento con la biblioteca Benito Juárez, los detalles observados y los problemas internos con los que contaba el Instituto. A continuación y en base a lo descrito en el capítulo uno, sumado al estado en que se encontraba de la biblioteca, se justifica el uso del software libre Koha. Se narraran los trámites que se tuvieron que realizar en la UCR para poder llevar acabo la automatización, el estudio previo para la instalación del sistema y el plan a seguir establecido en conjunto con el Lic. Rolando Herrera Burgos. Se expone como fueron las pruebas con un sistema piloto, hasta finalmente la instalación en el servidor donde quedaría alojado. Se describen los problemas que se encontraron con los registros entregados por parte de la biblioteca y cómo es que fueron solucionados, para que a continuación, se cargaran en el software. Se finaliza mencionando las pruebas de estrés que se realizaron al sistema, los manuales de usuario entregados y se puntualizan las consideraciones finales acompañadas de recomendaciones.

El informe concluye con observaciones de la pasantía realizada en Costa Rica, una comparación de la disciplina bibliotecológica entre ambos países y cómo es que la carrera de Bibliotecología y Estudios de la Información impartida por la UNAM, ayudó a poder finalizar de la mejor forma, este proyecto.

#### **Capítulo 1 Automatización en las bibliotecas**

#### **1.1 Antecedentes**

Diferentes autores han escrito acerca de los antecedentes de la automatización de las bibliotecas, teniendo cada uno diferentes orígenes y fechas de donde partir, aunque la mayoría argumentan que las primeras pruebas fueron realizadas en Estados Unidos y Europa a inicios de los años sesenta.

Arriola (2014) (autor más citado en el tema por la mayoría de los escritores), considera que el primer indicio de automatización fue en 1961, mientras que Tedd (1988) menciona que fue en 1965. Arriola (2014) comenta que: "P. Luhn de IBM desarrolló un programa para producir índice de palabras clave de títulos de los artículos que aparecerían en Chemical Abstract, y Douglas Aircraft Corporation el cuál comenzó a producir fichas catalográficas por computadora". Cuatro años más tarde en Londres, se reorganizaron los distritos y entre ellos sus bibliotecas, por lo que el personal de las mismas se enfrentó al reto de crear catálogos colectivos, Tedd (1988) con respecto a este hecho, escribe: "Cuatro de ellos (Barnet, Camden, Greemwich y Southwark) decidieron utilizar un sistema automatizado para conseguirlo. Estos primeros sistemas de catalogación estaban basados en tarjetas perforadas de 80 columnas. El catálogo resultante se editaba en la impresora de líneas del ordenador" (p. 4).

Por su lado, Garduño (1990) menciona que: "El primer esfuerzo de cobertura internacional referido a la generación de un formato, surgió en la

Biblioteca del Congreso de los Estados Unidos. Allí se creó el formato de intercambio MARC en 1966 y después su ensayo experimental se mejoró en cooperación con la Biblioteca Nacional Británica (BNB). Como resultado de esto surgió lo que fue probablemente el primer formato de intercambio internacional estructurado sobre bases metodológicas, consistentes y normalizadas"(p. 5).

Con respecto a MARC (siglas en inglés de Machine Readable Cataloging), el autor Jost (2016), a diferencia de Garduño (2005), menciona que este se creó en 1961 y no en 1966. Es importante a considerar que, para que la automatización fuera evolucionando y creciendo de forma homogénea en diferentes partes del planeta, se tuvieron que crear estándares que normalizaran la generación de repositorios bibliográficos electrónicos. En palabras de Jost (2016): "La adopción de estándares MARC significaba que las bibliotecas podrían contribuir y copiar registros de las empresas bibliográficas a sus catálogos locales con la seguridad de que todos los registros cumplían con los estándares acordados. Este fue uno de los desarrollos más importantes en la automatización de bibliotecas, ya que uno de los trabajos más costosos en las operaciones de las bibliotecas se simplificó y aceleró enormemente mediante el intercambio de registros bibliográficos a escala global" (p. 3). Por todo esto, el formato MARC se posicionó como el más utilizado en las bibliotecas de Estados Unidos.

Nos menciona Garduño (1996) que, conforme se iban realizando las primeras importaciones del catálogo manual al digital, se notaron bastantes discrepancias entre ambos, por lo que se optó por cerrar los primeros. Con base en este aprendizaje, se observó lo complejo que era la tarea y que se requería del conocimiento y aplicación de tecnologías computacionales.

Tedd (1988) por su lado, comenta que en 1967, se creó la OCLC (en esa época Ohio College Library Center, actualmente Online Computer Library Center) para automatizar las bibliotecas de Ohio en Estados Unidos y su impacto en la automatización fue tan grande, que se extendió hasta Europa en los años ochenta y que aún en la actualidad, sigue siendo un referente internacional. Jost (2016) añade que la OCLC: "Fue seguida por la Research Libraries Information Network (RLIN) and the Western Library Network (WLN), los dos estaban cumpliendo una función similar" (p. 3)*.*

Por su lado Goldstein (1983), en Arriola (2014), expone que la creación de la OCLC y la distribución de servicios por parte de la Library of Congress dieron el más grande efecto en la automatización de las funciones de las bibliotecas en la década de los setenta, debido a que se permitía compartir los costos entre muchas bibliotecas y de esta forma, poder tener acceso a sus recursos en red y, en palabras del autor, esta sería la primera parte de un sistema integrado.

Sin embargo, Arriola (2014), no considera que ese haya sido el primer sistema integral. Él nos indica que todos los sistemas generados en los años sesenta eran monofuncionales y se enfocaban específicamente en atender una sola área de la biblioteca, lo cual, cambiaría hasta finales de década, cuando llegaron los Sistemas Integrales de Automatización de Bibliotecas (SIAB), los que, como su nombre lo indica, integraban más áreas de la biblioteca en un solo sistema, como lo es circulación, adquisición, catalogación, etc. El primero en realizar un sistema con estas características, fue NOTIS (por sus siglas en inglés de Sistema Integral Total en línea de Northwestern), del cual nos comenta Jost (2016) que: "fue desarrollado por la Universidad de Northwestern en 1968 como el

primer sistema integrado de bibliotecas. Este sistema fue uno de los primeros en vincular las funciones de circulación y las funciones de los servicios técnicos en un sistema unificador seguido por el desarrollo de un catálogo de acceso público en línea en 1985" (p. 4)*.*

Otras bibliotecas universitarias que estuvieron involucradas durante los años sesenta fueron la de la Universidad de Newcastle y la de Southampton, las cuales recibían presupuesto de la Office for Scientific and Technical Information (OSTI), actualmente British Library Research an Development Department (BLR & DD). Tedd (1988) nos dice que: "Newcastle desarrolló el Newcastle File Handling System (NFHS) que se utilizó como sistema de adquisiciones y Southampton un sistema automatizado de control de préstamo. Durante esta fase experimental muchos de los sistemas automatizados de bibliotecas fracasaron" (p. 4)*.* Esto se debió principalmente al desentendimiento entre bibliotecarios e informáticos.

Para hablar de los años setenta, Tedd (1988) indica que se crea un gran avance en la estandarización para la catalogación de registros. El mismo Tedd (1988) escribe: "se formularon diversas normas [como la Descripción Bibliográfica Internacional Normalizada general ISBD(G) y la segunda edición de las Anglo-American Cataloguing Rules (AACR2)] que se incorporaron al formato MARC" (p. 4)*.* El autor prosigue al decir que: "En 1970, las bibliotecas, agencia de catalogación y editoriales comenzaron a adoptar el International Standard Book Number (ISBN). Este número de 10 dígitos identifica de forma unívoca cada libro publicado, y así proporciona una clave de recuperación muy útil para los sistemas automatizados" (p. 4)*.* Este ISBN comenzaría a imprimirse en los libros, para que

fuera legible por las computadoras y de esa forma, obtener información del libro que se estaba escaneando.

Por otro lado, Garduño (2005) sostiene que en los años setenta, se dio una transformación radical en la tecnología de la automatización, ya que surgieron dos de las principales tendencias en programación de computadora (la lógica y la ingeniería del conocimiento). El autor menciona que el origen del formato MARC, fue el inicio para la desaparición de las tarjetas catalográficas en físico, ya que en los años setenta, se empezaron a generar los intercambios de registros a través de cintas magnéticas.

Lo más destacado sin duda de los años setenta, fue la cooperación que existió entre las bibliotecas para compartir servicios y recursos de información. Nuevamente Tedd (1988) describe que: "En el Reino Unido, los mayores sistemas de cooperación aparecidos tras las inversiones iniciales de la OSTI fueron, BLCMP (Library Services Ltd) (anteriormente Birmingnam Libraries Co-operative Mechanization Project y SWALCAP (South-Western Academic Libraries Cooperative Automation Project)" (p. 5)*.* Mientras tanto, en Estados Unidos diversos organismos como la Biblioteca Nacional de Medicina, la Lockheed Missiles Corporation y Systems Development Corporation (SDC) y otras bibliotecas especializadas, ofrecieron servicios de referencia a distancia desde terminales remotas, proveyendo principalmente resúmenes de revistas e índices, que ya podían ser legibles por computadora. El Reino Unido dio estos mismos servicios en sus bibliotecas especializadas, universitarias y algunas públicas.

Por su lado, Arriola (2014) nos comenta que existieron bibliotecas que trabajaron con su propios recursos para la creación de nuevos sistemas integrales:

"la University of California, San Diego, con el control automatizado para publicaciones periódicas; Southern Illinois University, Carbondale, con el sistema de circulación automatizada, y la Ontario New University Library, con el catálogo de libros en computadora. En Inglaterra, la biblioteca de la University of Newcastle con File Handling System (NFHS), que se utilizó para la adquisición, y la University of Southampton, que desarrolló un sistema automatizado para el control de la circulación de los fondos" (p. 50)*.*

Tedd (1988) nos expone que al finalizar la década, las bibliotecas comenzaban a recibir miniordenadores por parte de las instituciones a las que pertenecían, en los cuales se podían realizar diversas funciones, sin embargo, eran principalmente utilizados para el acceso en línea a los ficheros de un sistema automatizado de circulación y préstamo con el que contaban. Sin embargo, Arriola (2014) cuestiona el beneficio que generaba la entrada de personal ajeno a la biblioteca, ya que él considera que se entorpeció el avancé de los sistemas por el casi nulo entendimiento entre personal bibliotecario y el personal de cómputo de las instituciones.

A finales de los años setenta, sucedió un hecho que abriría paso a lo que actualmente conocemos como un sistema integrado para bibliotecas. Arriola (2014), señala que la UNESCO creó su propio sistema llamado CDS (Computarized Documentation System), el cual trabajaba en computadoras marca ICL, mientras que la OIT tenía su software llamado ISIS, el cual trabajaba con computadoras marca IBM. Al paso del tiempo, decidieron adaptar ambos sistemas para crear lo que actualmente conocemos como MICROISIS. Este programa era un conjunto de seis programas diferentes que funcionaba como uno mismo, cada

uno atendiendo un servicio diferente de la biblioteca, así como lo son actualmente, nuestros sistemas gestores.

En los años ochenta, se mejoró todo lo que se había realizado en las décadas anteriores. Puntualiza al decir Garduño (2005): "se perfeccionaron diversas actividades generadas en años precedentes relacionadas con el desarrollo de bases de datos, la codificación y catalogación de información bibliográfica. Asimismo, se prestó mucha atención al software con mayores posibilidades de procesamiento" (p. 166). Tedd (1988) agrega, con las nuevas computadoras, se pueden utilizar como terminales inteligentes de sistemas informáticos remotos o para controlar diferentes funciones de la biblioteca, tales como el control de publicaciones periódicas, adquisiciones, etc.

Siguiendo con las bases de datos, la UNESCO publica en 1988 el *Manual de Formato CCF (The Comon Communication Format)*, para incidir en el diseño de registros de las mismas bases en diversos entornos geográficos, lo que a su vez, buscaría la cooperación a la hora de catalogar, pero los resultados no fueron los deseados.

Tedd (1988) comenta que una tendencia muy notable en los años ochenta es: "el desarrollo de paquetes de programas y equipos que pueden utilizarse conjuntamente, o no, con los ficheros bibliográficos centralizados de la entidad que se trate. OCLC, por ejemplo, ha desarrollado su <<Local Library System>> que abarca una gran variedad de aplicaciones y que puede ser utilizado por sí solo o conectado al ordenador OCLC para la obtención de registros bibliográficos, etc" (p. 6)*.* De igual forma, menciona que muchos proveedores de esa época comienzan a inmiscuirse en este nuevo mercado y facilitan a raíz de un pago, el acceso a los

sistemas de sus ordenadores centrales, por lo que las bibliotecas públicas comienzan a adquirir dichos servicios en Estados Unidos y se comienza a hacer común el hecho de acceder a ficheros bibliográficos en línea.

Por otro lado, las mismas empresas empiezan diseñar la integración de diversas funciones en un mismo sistema automatizado y en palabras de Tedd (1988): "es una idea atractiva y varias bibliotecas (como la universidad Northewestern y la Biblioteca Nacional de Medicina estadounidense) que desarrollaron sus propios sistemas integrados lo han introducido ahora en el mercado. Algunas compañías comerciales (como IBM con el sistema DOBIS/LIBIS) también comercializan sistemas integrados" (p. 6)*.*

Garduño (2005, p. 166) nos comenta que se generó una tendencia para crear software que integraran todas las actividades bibliotecarias, pero añade: "Las tareas de organización documental se beneficiaron con la revisión y consolidación de la normalización orientada a la automatización de registros bibliográficos, así como la inducción, en el diseño de software, del uso múltiple de llaves de recuperación. La distribución de catálogos bibliográficos recurre a la tecnología láser y aparecen los primeros catálogos públicos en línea (OPAC). Igualmente se prestó atención al desarrollo de interfaces para facilitar al usuario el acceso y la recuperación de la información", y como podemos notar, es la primera vez que se preocupan los desarrolladores por hacer cómoda y fácil la interacción del usuario con el sistema.

En los años ochenta, Valles (1999) explica que se empieza a incursionar en la descripción de los documentos y dejan de ser analizados únicamente por su contenido.

Ya para los años noventa, se vuelve a notar un cambio drástico, Garduño (2005) describe que comienzan a surgir la posibilidad de utilizar metadatos y: "en 1996, se diseñaron las primeras interfaces de visualización web para catálogos en línea (OPAC); las interfaces gráficas para catalogación incorporaron la interacción a través del ratón, para dar mayor movilidad de navegación al usuario a través de los módulos del sistema que requiera consultar. Además, las interfaces gráficas para usuarios de catálogos en línea incorporan patrones de búsqueda para facilitar la navegación y con posibilidades de modificar las estrategias de búsqueda" (p. 168)*.* 

Para finalizar los antecedentes, Garduño (2005) menciona que la meta de mayor importancia durante el Siglo XX fue el control bibliográfico a través de: "la identificación de las características de autores, de contenido y físicas de los recursos documentales, particularmente con el propósito de facilitar su localización, recuperación, intercambio y consulta" (p. 169).

#### **1.2 Conceptos generales**

Las Tecnologías de la Información y Comunicación (por sus siglas TIC's) son herramientas necesarias a la hora de automatizar una biblioteca o centro de información y que, como lo menciona Arriola (2014), con su buen uso, ayudará en gran medida a mejorar muchos procesos y servicios. La definición que nos da Valles (1999) es: "La Tecnología de la Información (TI) puede ser entendida como

todo aquél desarrollo humano que ha ido aplicado al registro y proceso del conocimiento. Sin embargo, los conceptos existentes hacen referencia a la tecnología electrónica utilizada para captar, almacenar, procesar y comunicar información". Y más enfocado en el aspecto bibliotecológico nos comenta que: "La TI ha estado presente desde la vez en que se aplicó para la producción de tarjetas catalográficas en al Biblioteca del Congreso de los Estados Unidos a principios del presente siglo. Posteriormente se hizo más universal y acrecentó su aceptación cuando el formato para el intercambio de información entre máquinas (MARC) fue implementado en la década de los años sesenta" (p. 236)*.*

Por su lado, Garcés (2016) las define como: "Las TIC constituyen el conjunto de tecnologías integradas y complementadas en un sistema que permite la adquisición, producción, almacenamiento, tratamiento, comunicación, registro y presentación de información en diferentes formatos", y como se puede observar, es una definición más amplia a la anterior y que nos pone el concepto "sistema", el cual analizaremos más adelante.

La automatización para Alfonso (2008) en González (2010) es la: "Ciencia que trata de sustituir en un proceso el operador humano por un determinado dispositivo generalmente electromecánico" (p. 2)*.* Pero para Angulo ( 1996) es: "la implementación de procesos por medios automáticos con el apoyo de computadoras. Reduce la intervención humana en la operación de sistemas e incrementa la productividad" (p. 25). Para finalizar con este término, López (2004) lo define como: "Acto o procesos por el cual se sustituye al agente o agentes humanos que realizan un trabajo por una máquina o conjunto de ellas" (p. 176)*.* Y como bien menciona González (2010), se puede observar que todas las

definiciones tienen en común el sustituir al ser humano de las actividades por máquinas.

La Automatización de Bibliotecas según Angulo (1988) en González (2010) es: "la aplicación de computadoras al desarrollo de operaciones bibliotecarias y a la generación de servicios de información. Además, de uso de dispositivos automáticos para realizar algunos o todas las operaciones de una biblioteca" (p. 3)*.* Magan (2004) comenta que es: "el proceso de la automatización que girará sobre el replanteamiento de los servicios ofertados y el coste de los mismos, así como la sustitución de tareas tradicionalmente realizadas por otros que utilicen las posibilidades de las nuevas tecnologías y no se limitan a adaptarlas a las prácticas tradicionales" (p. 64)*.* Sin embargo, Ramos (1981) lo define como: "La aplicación de las computadoras a operaciones rutinarias y servicios en una biblioteca, contribuyendo así, a aumentar su eficiencia" (p. 9)*.* Y por último, López (2004) mencion que es: "aquella biblioteca en donde todos o algunos de los procesos técnicos se realizan de manera automatizada con la ayuda de un sistema de ordenadores" (p. 113)*.*

Al comparar las definiciones de automatización y automatización de bibliotecas, se pede observar que tienen en común el uso de computadoras o sistemas informáticos, pero en el primer concepto, como ya se mencionó anteriormente, se sustituye al humano, mientras que en el segundo término, es una pieza fundamental que va de la mano con las computadoras y que, en todas las definiciones, tiene como finalidad mejorar los servicios, tiempos y costos.

El siguiente término a definir son los Sistemas Integrales para la Automatización de Bibliotecas, por sus siglas SIAB, que en la literatura también se

puede encontrar como Sistema Integrados de Gestión de Bibliotecas, por sus siglas SIGB, pero para fines de este trabajo, será utilizado el primer término. García (1999) citado en Arriola (2008), lo describe como: "un conjunto organizado de recursos humanos que utilizan dispositivos y programas informáticos, adecuados a la naturaleza de los datos que deben procesar, para realizar procesos y facilitar los servicios que permiten alcanzar los objetivos de la biblioteca: almacenar de forma organizada el conocimiento humano contenido en todo tipo de materiales bibliográficos para satisfacer la necesidades informativas, recreativas y de investigación de los usuarios"*.* Mientras que para Arriola (2008) es únicamente un: "conjunto de módulos de aplicación integrados en un solo programa y que comparten una base de datos bibliográfica en común", y además: "el término integración indica multifuncionalidad, un sistema que recoge todas las funciones (módulos) necesarias para la gestión de cualquier biblioteca. Por otra parte, un sistema de esta clase también se caracteriza porque en él existe una integración a nivel de datos, de manera que la información se almacena para el uso compartido y específico de cada módulo funcional"*.*

Por su lado, Chinchilla (2011) nos da una explicación más ámplia, los define como sistemas que: "están dirigidos a la gestión de cada una de las áreas que componen una biblioteca. Son sistemas complejos, concebidos bajo una arquitectura modular y utilizan bases de datos relacionales"*.* Como podemos observar, en la actualidad se siguen utilizando los módulos en los sistemas, tal y como observamos que era la tendendencia en los años setenta. El mismo autor también nos comenta que no todo software puede ser considerado dentro de esta gama, necesita indispensablemente motores de bases relacionales y ofrecer

soluciones a todas las áreas de la biblioteca, como es el hecho de adquisiciones, circulación, catalogación, etc. Por último nos dice: "Es recomendable, además, un módulo de estadísticas, sobre las cuales tomar decisiones importantes para el manejo de la biblioteca"*,* frase muy importante a la hora de escoger un sistema para nuestra biblioteca.

Con estas definiciones, se puede afirmar que la automatización de bibliotecas, únicamente busca acelerar, mejorar aspectos y procesos dentro de la biblioteca con ayuda de computadoras, mientras que las definiciones del SIAB son más amplias, ya que se habla de bases de datos, procesamiento de los mismos y sobre todo, que son herramientas para la toma de decisiones y cumplimiento de objetivos a través de los módulos que el SIAB contenga.

El término OPAC Orera (1997) lo define como: "El On-line Public Access Catalog (OPAC) –llamado también a veces Online Patron Access Catalog- se denomina en español Catálogo Público de Acceso en Línea. Sin embargo, en nuestro entorno lingüístico suele ser también nombrado por sus siglas en inglés. El OPAC es el módulo de un sistema automatizado de bibliotecas encargado de gestionar la interacción de los usuarios corrientes con el sistema global" (p. 154), este término es analizado debido a que se utilizará a lo largo del informe y que fue clave para la toma de decisiones en la pasantía en Costa Rica.

#### **1.3 Tipos de software**

#### **1.3.1 Definición**

Pressman (2010), define al software como: "instrucciones (programas de cómputo) que cuando se ejecutan proporcionan las características, función y desempeño buscados" (p. 3), y también nos menciona que puede ser "estructuras de datos que permiten que los programas manipulen en forma adecuada la información"*.*  De igual forma, resalta que un software es una creación del hombre, es un elemento lógico y no físico, por lo que tiene muchas cualidades, como el hecho de que no se desgasta y que en su gran mayoría, son personalizados, a diferencia de, cómo ejemplo, tornillos que son creados con estándares internacionales.

Sin embargo, algo que no se menciona dentro de estas definiciones es el factor hardware (componente físico), por lo que, se establece software a partir de este párrafo, como un conjunto de componentes lógicos que, en ayuda del hardware, realizan tareas específicas.

Los softwares pueden tener todo tipo de finalidades, recreación, laborales, administrativos, educativos, etc. Las bibliotecas tiene a disposición una gran gama de softwares para hacerse de un sistema integral de automatización. En el mercado existen software comerciales y libres, los cuales serán analizados a continuación.

#### **1.3.2 Software comecial**

Dentro de la literatura podremos encontrar que se le es nombrado como software comercial, software de propietario, software de paga, etc. La definición más completa nos la da Culebro (2006): "cualquier programa informático en el que los usuarios tienen limitadas las posibilidades de usarlo, modificarlo o distribuirlo (con o sin modificaciones), o que su código fuente no está disponible o el acceso a este se encuentra restringido" (p. 17), y también añade: "una persona física o jurídica (por nombrar algunos: compañía, corporación, fundación) posee los derechos de autor sobre un software negando o no otorgando, al mismo tiempo, los derechos de usar el programa con cualquier propósito; de estudiar cómo funciona el programa y adaptarlo a las propias necesidades (donde el acceso al código fuente es una condición previa); de distribuir copias y hacer públicas mejoras"*.* Con lo anterior mencionado, se puede notar que se tiene una nula posibilidad de hacer cualquier modificación al software y sobre todo, si es que se requiere para adaptarlo a nuestras necesidades.

Carranza (2004) nos comenta que: "La Free Software Foundation define al software propietario como aquel software que no es libre. Su uso, redistribución o modificación está prohibida, o requiere que usted solicite autorización; está tan restringida que no puede hacerla libre de un modo efectivo. Es de dominio privado, porque una determinada persona tiene la titularidad de los derechos de autor y goza de un derecho exclusivo respecto de su utilización. Niega a otras personas el acceso al código fuente del software y derecho a copiar, modificar y estudiar el software" (p. 103)*.*

Por último Arriola (2014) lo puntualiza diciendo: "se puede concluir que el software propietario es aquel que es de uso restringido, solo para aquellos que paguen una licencia, aunque ésta no les da derecho a modificarlo, estudiarlo o explotarlo económicamente por cualquier medio, ya que está protegido por copyright llevando la titularidad del dueño o creador ya sea una persona física o una organización o corporación" (p. 53)*.*

Es importante mencionar que al adquirir un software propietario es sinónimo de realizar pagos por casi todos los servicios. Uno acepta depender plenamente de la entdidad que lo distribuya, ante cualquier problemática, la soluciones que provean tendrán un costo extra. De igual forma se debe tener en cuenta que en gran parte de las ocasiones, todos los registros de la biblitoeca están almacenados en los servidores de la empresa y no en uno propio, por lo que conlleva a un pago y más si es que se solicitan respaldos. Debido a que son licencias, los software no pueden ser repartidos en todas las computadoras con que cuente la biblioteca, a menos claro, que se pague por ello.

Algunos ejemplos de software comercial que se pueden encontrar en el mercado y que nos menciona González (2010) son:

**Aleph (Sistemas Lógicos Exlibris).** Es un sistema integrado de gestión de bibliotecas y es uno de los líderes mundiales en automatización de bibliotecas.

Una de las instituciones que utiliza este programa es la UNAM en su Sistema Bibliotecario. Un aspecto fundamental es que su desarrollo se ha basado en una gran flexibilidad y facilidad de uso.

Sus características más importantes son:

\* Flexible: los módulos integrados pueden adaptarse en función de las necesidades de la institución.

\* Fácil de usar: las interfaces gráficas automáticas permite un uso inmediato del sistema, por partedel personal y los usuarios.

\* Personalizable: módulos modificables para crear su propio sistema de gestión.

\* Abierto e interoperable: permite compartir recursos y posee conectividad con otros sistemas y bases de datos.

\* Multilingüe: el soporte completo de Unicode ofrece capacidades de texto multidireccional y de múltiples juegos de caracteres.

\* Confiable: garantiza confiabilidad e integridad de los datos.

Maneja los siguientes módulos:

\* Módulo de adquisiciones.

\* Módulo de administración.

\* Módulo de catalogación.

\* Módulo de circulación.

\* Módulo de PIB (Préstamo interbibliotecario).

\* Módulo de Ítems.

\* Módulo de búsqueda (OPAC GUI).

\* Módulo de seriadas.

\* Módulo de administrador de tareas.

\* Módulo de OPAC Web.

\* Módulo de lecturas de curso.

\* Módulo de servicios.

**Altair (Altair -Consultores).** Es un sistema integrado de administración de bibliotecas, desarrollado bajo normas internacionales. Tiene la capacidad de adaptarse a una red de bibliotecas y puede manejar desde uno hasta miles de usuarios, sin límite de registro bibliográfico.

Maneja los siguientes módulos:

- \* Módulo de catálogo público
- \* Módulo de selección
- \* Módulo de circulación
- \* Módulo de adquisiciones
- \* Módulo de catalogación

**Biblio3000 (3000 Informática).** Es una aplicación para la gestión integral de bibliotecas que, partiendo de la automatización normalizada de los procesos convencionales de la misma, ha crecido y evolucionado para incorporar funciones derivadas de las nuevas necesidades bibliotecarias: gestión de tesauros, edición de estadísticas, edición de registros, incorporación de 69 multimedia, compatibilidad de lenguajes, acceso vía Web, etc.

Maneja los siguientes módulos:

\* Módulo de adquisiciones

- \* Módulo de catalogación
- \* Módulo de publicación
- \* Módulo de circulación
- \* Módulo de búsquedas
- \* Módulo de documentación

**LogiCat (Sistemas Lógicos Exlibris).** Es un sistema de administración bibliográfica interactivo para automatización de bibliotecas, diseñado para manejar, almacenar y recuperara información de libros, revistas, cartas, oficios, diapositivas y audiovisuales. La versatilidad de este sistema permite vincular datos bibliográficos de las obras con la información relacionada con los procesos de adquisición, suscripción, control de acervos y circulación.

Maneja los siguientes módulos:

- \* Módulo de catalogación
- \* Módulo de consulta
- \* Módulo de consulta vía internet
- \* Módulo de circulación
- \* Módulo de publicaciones periódicas
- \* Módulo de adquisiciones
- \* Módulo de utilerías del sistema

**Janium (Janium Technology).** Sistema para automatizar las funciones de archivos, bibliotecas convencionales y digitales, diseñado para instituciones

medianas y grandes que requieren de sistemas apegados a estándares internacionales. Es altamente configurable y constituye una herramienta poderosa y flexible para los procesos técnicos.

Maneja los siguientes módulos:

- \* Módulo de adquisiciones
- \* Módulo de catalogación
- \* Módulo de autoridades
- \* Módulo de publicaciones periódicas
- \* Módulo de catálogo público
- \* Módulo de servicio al usuario
- \* Módulo de circulación
- \* Módulo de reportes
- \* Módulo de seguridad y control de acceso
- \* Módulo de impresión de etiquetas
- \* Módulo de inventario

**Siabuc (Universidad de Colima).** Software de apoyo en las labores cotidianas de un centro de información o biblioteca, sin importar que sea pequeña o grande.

Maneja los siguientes módulos:

- \* Módulo de adquisiciones
- \* Módulo de análisis
- \* Módulo de consultas
- \* Módulo de publicaciones periódicas
- \* Módulo de inventario
- \* Módulo de préstamo
- \* Módulo de estadísticas
- \* Módulo de publicaciones en la Web

**PINAKES (Softengine).** Es un sistema integral de gestión bibliotecaria formado por varios módulos y componentes, lo cual permite tanto configurar el sistema de acuerdo a los requerimientos del cliente como un crecimiento e integración armónica, facilitando la adquisición por partes y protegiendo la inversión realizada.

Maneja los siguientes módulos:

- \* Módulo de autoridades
- \* Módulo de bibliográfico
- \* Módulo de holdings
- \* Módulo de circulación
- \* Módulo de catalogación (bibliográfico y existencias)
- \* Módulo de catalogo al público (Web)
- \* Módulo de administración
- \* Módulo de reportes
- \* Módulo de adquisiciones
- \* Módulo de publicaciones periódicas

\* Módulo de cliente Z39.50 y Servidor Z39.50

**AbsysNET (BARATZ).** Sistema integrado para la gestión de redes de bibliotecas. Es una solución 100% Web con el más alto nivel de prestaciones, dirigida a la gestión y administración de grandes redes de bibliotecas o bibliotecas que por su elevado nivel de complejidad no pueden prescindir de una herramienta con estas características. AbsysNET integra en un solo sistema, sin necesidad de ampliaciones "a posteriori",todo lo que una biblioteca o red de bibliotecas puede necesitar. Una solución innovadora, que utiliza las nuevas tecnologías de la información (XML, Internet, etc.), obteniendo de ellas sus máximas prestaciones.

Maneja los siguientes módulos:

- \* Módulo de adquisiciones
- \* Módulo de catalogación y consulta
- \* Módulo de gestión de publicaciones
- \* Módulo de control de presupuestos
- \* Módulo de impresos y estadísticas de cada módulo
- \* Módulo de mantenimiento y administración desde cliente
- \* Módulo de lectores y circulación
- \* Módulo de consulta pública

#### **1.3.3 Software libre**

Arriola (2008) menciona que su orígen comenzó en los años setenta, cuando el software era intercambiado entre todas las personas interesadas, sin ningún tipo de costo. Sin embargo, en los años ochenta eso cambió, cuando los creadores de sistemas notaron que este era un campo altamente rentable, por lo que comenzaron a crear sistemas operativos privativos y sin acceso a algún cambio. Richard M. Stallman en 1984 comenzó a trabajar en un proyecto que denominaría GNU, el cual era la creación de un sistema operativo libre y gratuito compatible con Unix, el cual sería la base de lo que actualmente conocemos como código abierto.

El software libre o también llamado software de código abierto, es completamente lo opuesto al software comercial con respecto a sus permisos de modifciación se refiere. En el software libre la persona que lo adquiere puede mejorar y adaptar el sistema a sus necesidades desde el código fuente, de igual forma, puede distribuirlo y cambiarlo las veces que así lo requiera, mientras que en el software comercial es imposible realizar cualquiera de estas acciones.

Sin embargo, a pesar de que se pueda cambiar por completo el código fuente, siempre se debe de mencionar el nombre al autor original. En palabras de Arriola (2014) "Con el software libre no es necesario solicitar ninguna licencia y cuyos derechos de explotación son para toda la humanidad porque pertenece a todos por igual. Cualquiera puede hacer uso de él, siempre con fines legales y consignando su autoría original" (p. 58).

También, nos comenta que un software libre debe tener cuatro libertades y si un programa no llegase a tenerlas, no podría denominarse así. Estas cuatro libertades son:

- 1. La libertad de usar el programa para cualquier propósito.
- 2. La libertad de estudiar cómo funciona el programa y así poder adaptarlo a nuestras necesidades.
- 3. La libertad de distribuir todas las copias que uno quiera.
- 4. La libertad de mejorar el mismo programa.

A continuación, se enlistan y describen brevemente algunos software que existen en el mercado actual y que son mencionados por González (2010). Cabe señalar que no será mencionado el sistema Koha en este listado, debido a que existe un punto exclusivo para hablar de dicho software. Los programas son:

**Micro CDS/ISIS (UNESCO).** La UNESCO lo define como un sistema generalizado de almacenamiento y recuperación de información, basado en menús, diseñado especialmente para el manejo por computadora de bases de datos no numéricas, es decir, bases de datos constituidas principalmente por texto. El sistema fue diseñado para el registro de documentos en el campo bibliográfico y bibliotecario, pero es igualmente aplicable a toda clase de datos textuales.

Maneja los siguientes módulos:

- \* Módulo de administración de la base de datos
- \* Módulo de producción de reportes
- \* Módulo de administración del archivo invertido
- \* Módulo de definición de la base de datos
- \* Módulo de programas de utilería
- \* Módulo de comunicación con otras versiones de Micro CDS/ISIS

**Catalis.** Una herramienta Web para crear catálogos basados en MARC21 y AACR2. Este programa es un desarrollo argentino de software de código abierto, es decir, sólo hay que respetar la mención de copyright y la nota de permiso, que deberán incluirse en todas las copias del software, pero su uso es absolutamente gratuito. Catalises una aplicación Web que permite administrar bases de datos CDS/ISIS con registros bibliográficos en formato MARC 21 y contiene ayudas contextuales, descargadas desde el sitio MARC Standards (http://www.loc.gov/marc/) e incluidas con la autorización de Library of Congress, Network Development and MARC Standards Office. Tiene ayudas para la aplicación de las Reglas de catalogación angloamericanas: presentación del asiento AACR2 asociado con cada registro bibliográfico y generación automática de la puntuación ISBD. Posee plantillas para diferentes tipos de materiales y manejo de indicadores con asignación de valores por defecto modificables.

**Proyecto Open MarcoPolo.** Comprende un software para la gestión de bibliotecas que permite administrar, tanto sus tareas internas, como brindar servicios a los usuarios. Trabaja íntegramente con bases de datos Isis, y esto

posibilita una compatibilidad total con MicroIsis o WinIsis. Está programado en WXIS/HTML y pensado para funcionar en ambiente Web, sea en una intranet o en Internet. Todas las pantallas del sistema son páginas Web, y esto permite que los nuevos usuarios se familiaricen rápidamente con su modo de operación. Los requerimientos para su funcionamiento en red son mínimos, se precisa un equipo PC servidor que administre todas las operaciones del sistema, y no presenta límites de usuarios conectados. Con un enlace a Internet, los programas pueden accederse desde cualquier punto de la red, característica que puede ser muy útil para consultar las bases bibliográficas desde puntos externos a la institución. Su desarrollo modular permite llegar a elaborar un sistema integrado de gestión bibliotecaria. Actualmente, se ofrecen los módulos de circulación bibliográfica, consulta al catálogo, consultas y administración.

**OpenBiblio.** Sistema desarrollado en PHP y MySQL en el año 2002 por Dave Stevens. Está diseñado para organizar bibliotecas particulares, escolares y académicas, y se distribuye bajo licencia GNU.

Sus características son:

\* Corre en plataformas Linux y Windows, así como en cualquier servidor Web, PHP y MySQL.

\* Cuenta con módulos de circulación, catalogación, OPAC, informes, estadísticas, impresión de etiquetas y administración de personal.

\* Es compatible con los estándares de MARC21.
**EspaBiblio (la versión en español de OpenBiblio).** Sistema automatizado de gestión bibliotecaria y la versión en español del sistema OpenBiblio, que desarrolló y adaptó Jorge Lara Cravero.

Sus características son:

\* Corre en plataformas Linux y Windows, así como en cualquier servidor Web, PHP y MySQL.

\* Cuenta con módulos de circulación, catalogación, OPAC, informes, estadísticas, impresión de etiquetas y administración de personal.

\* Es compatible con los estándares de MARC21.

**CLABEL.** Las siglas de CLABEL responden a "Catálogo en línea para automatizar bibliotecas electrónicas". Es un software libre para la creación de catálogos públicos con acceso en línea muy útil para la mayoría de las unidades de información. Para su diseño, se empleó el WXIS y el PHP-OpenISIS como sistemas gestores de bases de datos; como formato para el intercambio de información, el MARC21. Su distribución se realiza según los parámetros establecidos por la Free Software Foundation para las licencias públicas generales. Sus características convierten a CLABEL, en un sistema de mucho interés para la comunidad bibliotecaria nacional e internacional.

Sus características son:

\* PHP instalado en su servidor Web.

\* PHP-OpenIsis, versión 1.0.3-pre3 o superior.

\* Tener acceso a una base de datos SQL soportada por el modulo DBX de PHP (por ejemplo: MySQL, PostgreSQL y MS SQL).

### **1.4 Elección de software**

Diversos autores han escrito acerca de cómo escoger de forma correcta entre un software comercial y uno libre. Partiendo por Tedd (1988) nos recomienda realizarnos las siguientes preguntas para observar en donde estamos parados y cómo tomar la mejor decisión. Las preguntas van desde generales, técnicas, de servicio, hasta factores legales, las cuales fueron realizadas por elaboración propia, teniendo en base a los autores consultados para este informe. Las preguntas son:

- ¿Conocemos alguna otra biblioteca otra biblioteca que utilice dicho software? Y en caso de ser afirmativo ¿Cuál fue su experiencia? Esta pregunta ayudará a saber a través de la experiencia de otros bibliotecarios, si la información que en su caso, nos ofrece un vendedor es cierta o falsa.
- ¿Cuánto cuesta el programa? Las bibliotecas generalmente no cuentan con muchos recursos económicos entre sus manos, entonces si uno decide elegir un software comercial, el analizar el costo-beneficio que nos pueda brindar, es un detalle a considerar ampliamente. De igual forma

poner al balance de lo que ofrece un sistema robusto, con la cantidad de información que cuenta nuestra biblioteca para ingresar en él.

- ¿Quién realizó los programas? Diversas entidades se dedican a crear SIAB's, van desde organizaciones internacionales, universidades e incluso, mismas bibliotecas. Algunas organizaciones están más acreditadas que otras, por lo que escoger alguna de ellas, sería evitar un probable error imprevisto en el futuro.
- ¿El software está disponible en nuestro idioma? Tener un sistema en un lenguaje diferente al local, podría generar problemas para los operadores, lo que en un mínimo tiempo, podría generar que no sea utilizado.
- ¿El sistema operativo que requiere el programa, funciona en el ordenador con el que contamos? Si la respuesta es negativa, se tendría que invertir aún más en comprar una computadora que sí sea compatible.
- ¿El programa requiere una configuración o capacidades mínimas de memoria para funcionar? Al igual que el punto pasado, si nuestra computadora no es compatible, se tendría que considerar en comprar una nueva.
- ¿Cuál es el límite de número de registros al que tenemos derecho? Si nosotros contamos con una biblioteca grande, necesitaríamos una capacidad amplia para guardar todos los registros que se van llevando día a día, si la capacidad es muy poca, se tendría que pensar en pagar dinero extra por el alojamiento externo de dichos registros.

- ¿El programa está diseñado por un no-programador o requiere de conocimientos especializados? Si dentro de nuestra biblioteca, no contamos con un informático de base, tendríamos que analizar el adquirir un sistema que sea lo más amigable posible ante cualquier situación, si no, al igual que en puntos anteriores, el sistema sería inútil en poco tiempo para nuestra biblioteca.
- ¿Qué documentación se ofrece? Si el bibliotecario no cuenta con conocimientos previos del sistema elegido, serán requeridos manuales de acceso al sistema y de cómo dominar el funcionamiento del mismo. Si no existe tal documentación, será difícil sacar todo el provecho de dicho programa.
- ¿El fabricante o distribuidor proporciona algún servicio? Cuando llegue a suceder un desperfecto con los sistemas, se debe considerar si es que tendremos apoyo por parte de la empresa.
- ¿Se proporciona formación de usuarios? Relacionado con uno de los puntos anteriores, si el bibliotecario es ajeno al nuevo sistema, una formación presencial del mismo ayudaría a poder adaptarse a su nuevo software.
- ¿Cómo se consiguen modificaciones del sistema? En dado caso que el software cuente con módulos que no nos sirvan o por el contrario, no cuenten con alguno que requerimos, se necesitará modificar el sistema desde la raíz.
- ¿Cómo se consiguen las futuras versiones del programa? Como todo software, se actualiza y en ocasiones, constantemente. Se necesita saber cada cuándo se realizarán estas actualizaciones y si tienen algún costo extra o componentes que antes no requería.
- ¿Existe un club de usuarios? Ante cualquier problemática, siempre es bueno saber si existe una red de otros bibliotecarios que puedan estar brindando apoyo en cualquier momento.

Estas preguntas nos ayudarán a tener una idea más exacta de que es lo que puede y no, brindar un nuevo sistema, pero eso no es todo lo que se debe de analizar, también hay que observar con que contamos en la biblioteca a la que pertenecemos y que es lo que nos podría llegar a hacer falta laborando ahí. Al respecto, González (1990) enumera otros factores a considerar, los cuales él nombra "Dependientes", estos tienen que ver con la estructura interna de la biblioteca.

El primero que menciona es el tipo de biblioteca en la que estamos laborando, ya que, variando de si somos una biblioteca Universitaria, Especializada o Nacional, los fines de las mismas y la forma de llegar a sus objetivos van a ser diferentes. En el caso de muchas bibliotecas Especializadas no es aceptable el uso de software libres, ya que genera un conflicto legal al no tener una persona física o moral con quien firmar un contrato de servicios. Y aún más importante que este punto, se debe analizar cuánto presupuesto llega a la biblioteca y cada cuándo llega, situación de alto peso para definirse entre un software comercial y uno libre.

El segundo factor mencionado es el tipo de acervo y la cantidad del mismo. Si la biblioteca en la que laboramos cuenta con una colección reducida, se tendrá que analizar si vale la inversión al contratar un software comercial, aún siendo muy económica la opción elegida. Y por el lado contrario, si nuestro acervo es de millones de documentos, se tendría que cuestionar la seguridad que nos ofrece un software libre sin alguien que respalde la información ante cualquier desperfecto.

El factor analizado a continuación es el personal y siendo este uno de los más importantes. Analizar a nuestro personal ayudará a saber que opción adquirir para automatizar nuestra biblioteca, en este punto podríamos preguntarnos ¿Cuánto personal contamos que sea diestro en las TIC's?, ¿nuestro personal tiene alguna capacitación en computación?, Si llegase a haber algún desperfecto, ¿contamos con una persona para poder solucionarlo en el momento?, ¿el personal sería capaz de poder actualizar el sistema si es que ese fuera el caso?, ¿alguien podría reiniciar todo el sistema?, Si las relaciones entre las tablas de la base de datos fallan, ¿contamos con alguien que tenga conocimientos en SQL?. Las respuestas de todas estas preguntas nos harán tener una idea clara al futuro de nuestra biblioteca y la llegada de un nuevo software.

Al final, se menciona el factor de la estructura física de la biblioteca. El tener un SIAB conlleva tener instalaciones adecuadas para el mejor funcionamiento del mismo, un cableado correcto, controladores de temperatura y humedad, etc. Sea un software comercial o uno libre, va a necesitar requerimientos mínimos para estar hospedado y funcionando de la mejor forma posible. Analizar nuestra biblioteca hasta en los detalles más mínimos, generará la mejor toma de decisión.

Por último, se tienen que equiparar las ventajas y desventajas entre un sistema comercial y uno libre, realizado a grandes rasgos, ya que no todos los sistemas comerciales tendrán las mismas desventajas y ventajas entre ellos, sucediendo lo mismo con los software libres. Algunas de ellas, se enlistan a continuación (cuadros 1 y 2):

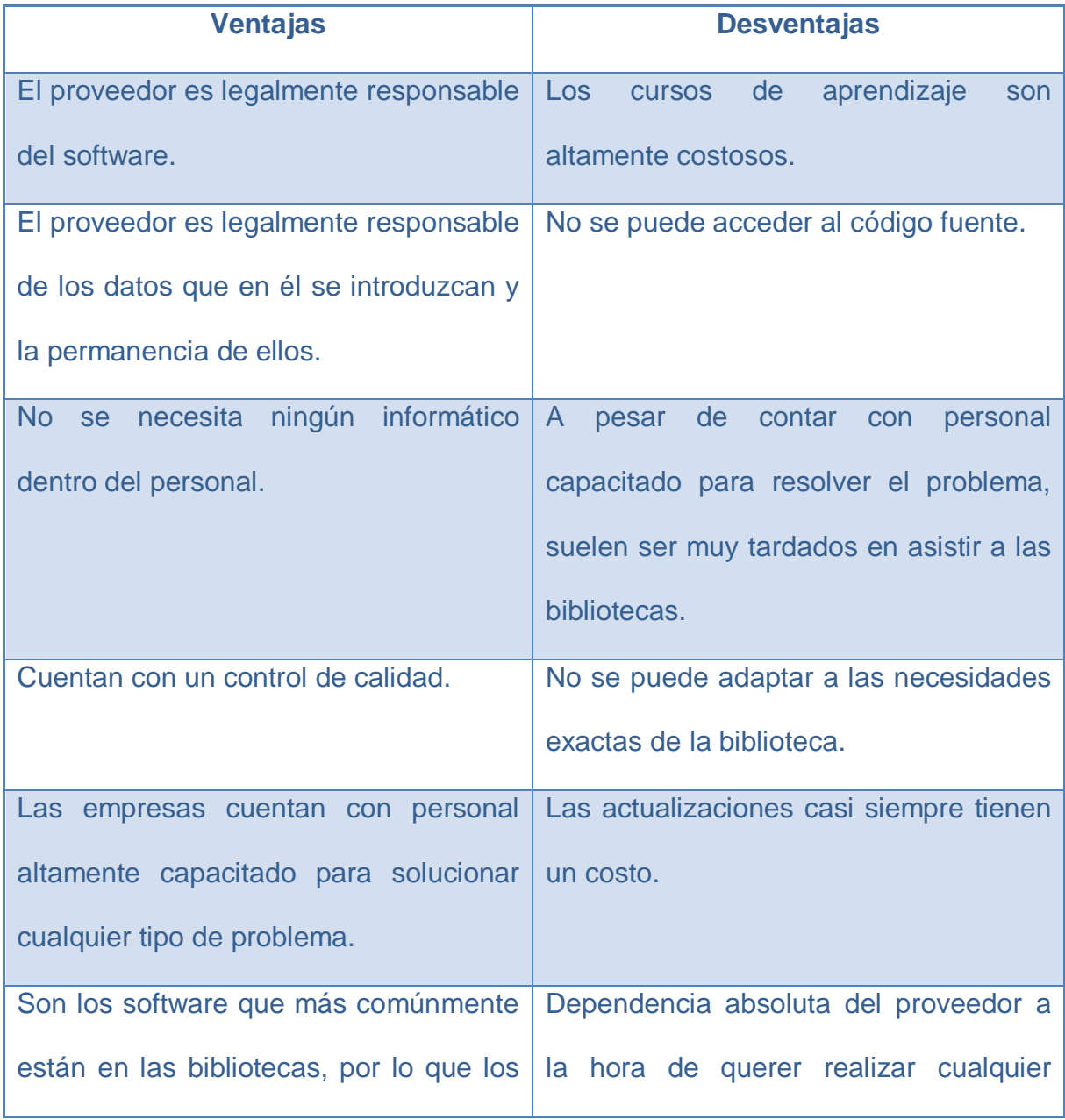

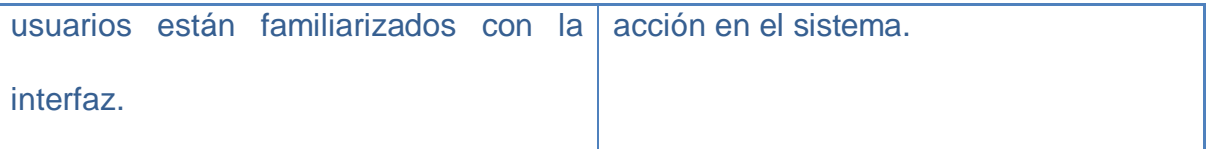

Cuadro 1. Ventajas y desventajas de los software comerciales. Fuente: Elaboración propia,

basada en Culebro (2006).

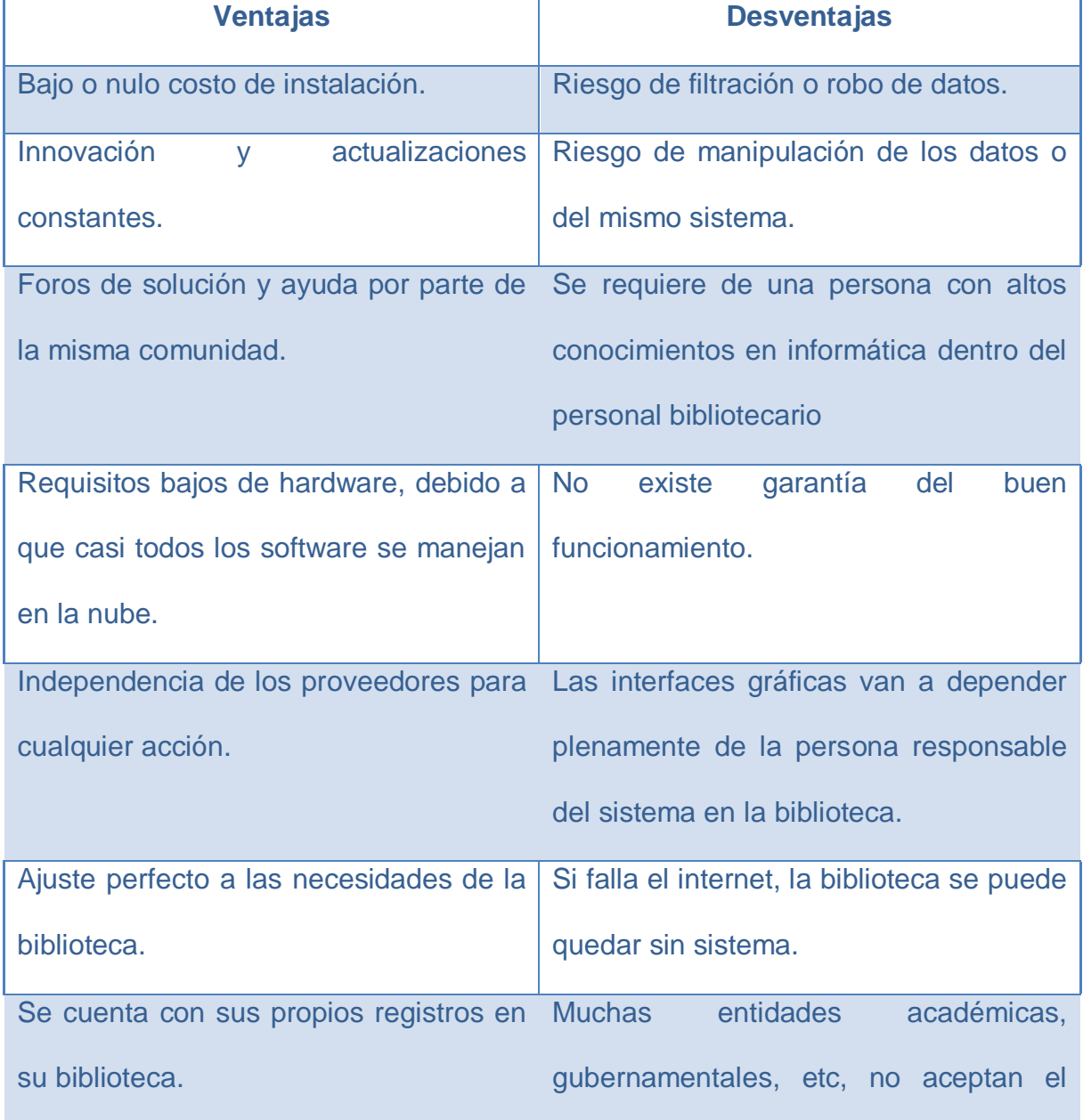

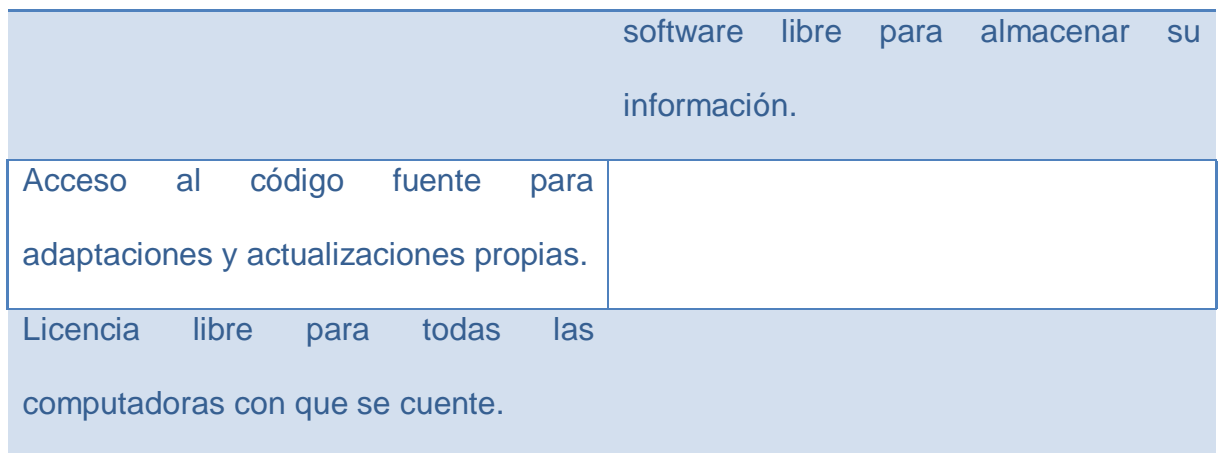

Cuadro 2. Ventajas y desventajas de los software libres. Fuente: Elaboración propia, basada en Culebro (2006).

Teniendo todo el panorama presente, se tendrá una correcta toma de decisión con respecto al software a elegir y además, sirve como ejercicio para evaluar cómo es que se encuentra la biblioteca en diversas índoles al momento.

## **1.5 Sistema Integral para la Automatización de Bibliotecas Koha**

El sistema Koha es un software libre, el cual fue utilizado para la automatización de la Biblioteca Benito Juárez del Instituto Cultural de México en Costa Rica y que en este apartado, será descrita su historia y funciones.

Arriola (2014) nos menciona que Koha fue "desarrollado en Nueva Zelanda por la empresa Katipo Communications en el año 1999, a solicitud de la Horowhenua Library Trust. El término Koha significa "regalo o contribución" en idioma maorí. Es un software de código abierto liberado bajo Licencia Pública

General (GPL), mantenido por un grupo de desarrolladores de distintos países. La primera liberación pública del programa con licencia GNU GPL se produjo a principios del año 2000"*.* También nos comenta el autor que en el año 2004 se publicó la versión 2.0, la cual implementó el MARC21 en lugar del UNIMARC.

De igual forma, Arriola (2014) nos describe que "Koha es un programa rico en funcionalidad. Lleva los módulos clásicos (OPAC, catalogación, préstamo de documentos, administración del sistema). La aplicación gestiona también las adquisiciones, el control de autoridades, un tesauro y permite la captura de registros bibliográficos transmitidos desde clientes Z39.50".

Koha es un programa multilingüe con traducciones disponibles en inglés, francés, español, polaco y chino. El programa se distribuye en dos variantes, la nativa para el entorno Linux y la de Microsoft Windows. A pesar de ser un programa maduro, todavía presenta una pequeña falta de homogeneidad en la interfaz, por las sucesivas modificaciones que ha experimentado desde la aparición de la primera versión del paquete.

En la página oficial en línea de Koha, nos menciona que sus principales características son:

- Corre bajo plataformas Linux y Windows, y en cualquier servidor Web, preferentemente Apache, PHP y MySQL.
- Cuenta con módulos de catalogación, circulación y adquisición, además de que incluye una ejecución para el OPAC.
- Es compatible con los estándares de MARC21. Existe una demostración en línea del programa en [http://liblime.com/demos.](http://liblime.com/demos) A pesar del gran esfuerzo realizado, Koha carece todavía de un manual exhaustivo para sus usuarios.

La página Open Geek, empresa especializada en soporte a Koha, nos desacribe de la siguiente forma los módulos de Koha:

## **OPAC (Online Public Access Catalogue)**

- o Servicios soportados para usuarios: el usuario puede entrar a su cuenta a través del OPAC y revisar sus préstamos, poner reservas en línea que puede también ser canceladas a través del uso de la cuenta en línea; el sistema además muestra sugerencias de libros para pedir en base a préstamos anteriores y envía notificaciones automáticas de libros solicitados en préstamo a través de correo electrónico.
- o Capacidad de configuración de búsqueda. Búsqueda simple y avanzada.
- o Despliegue de registros: completo despliegue de datos incluyendo enlaces activos para mostrar material relacionado (navegación por otros libros del autor, del mismo tema o de libros en la misma estantería), además de mostrar disponibilidad de material.
- o Integración de elementos de web social: permite etiquetar registros (folksonomia), agregar comentarios, rankear títulos del catálogo y compartir desde OPAC a redes sociales.
- o Permite al usuario hacer sugerencias de compra de títulos.

# **Adquisiciones**

o Sistema completo de adquisiciones, incluyendo presupuestos e información de tasación.

- $\circ$  Permite configurar presupuestos anuales y fondos temporales; en el caso de los presupuestos estos pueden ser duplicados para ser modificados y usados al próximo año.
- o Creación de fichas con datos de proveedores. La comunicación con proveedores se hace más expedita. La gestión permite hacer un seguimiento sencillo de cada orden de compra puesta a través del sistema lo que facilita la ejecución de presupuestos. El seguimiento se potencia además con la integración con el módulo de informes que permite hacer listados por estado de las órdenes emitidas. También se generan comunicaciones (cartas, correos) automáticamente para libros que no han sido recibidos.
- o Si se habilita la función para permitir a los usuarios hacer sugerencias de compra, estos podrán monitorear cada etapa del proceso de adquisición e incluso poner reservas para los libros que están en proceso de compra.

## **Catalogación**

- $\circ$  Importación de registros usando protocolo Z39.50. Permite capturar registros desde diferentes bibliotecas optimizando tiempo de catalogación.
- o Integración con formato MARC: al catalogar el sistema muestra el nombre y los códigos de los campos MARC que están siendo ingresados, además en caso de dudas entrega enlaces al sitio de la Library of Congress con la descripción completa del formato.

- o El módulo permite agregar registros de forma masiva, usando carga en lote. También es posible realizar modificaciones y borrado de registros en forma masiva. o Creación de registros originales se facilita usando la función duplicar registros.
- o Plantillas de catalogación: el sistema viene con una serie de plantillas que ayudan a describir de forma más precisa los materiales de acuerdo a su naturaleza. Además desde la administración del sistema el catalogador puede crear de forma fácil nuevas plantillas de acuerdo a sus necesidades.
- o Gestión de autoridades: el módulo permite crear entradas de autoridad de modo de poder validar y dar consistencia a los campos que se recuperan desde el OPAC.
- o La creación de registros permite crear marbetes e incluso códigos de barras para los ítemes.

## **Circulación**

- o Permite efectuar préstamos, devoluciones y renovaciones con una pistola lectora de códigos de barras o manualmente.
- $\circ$  Gestión de devoluciones y sanciones: incorpora la función de buzón de devolución para hacer devoluciones atrasadas y permite perdonar multas o suspensiones de ser necesario. Además permite fijar reglas de circulación y sanciones por sedes.
- o Listados de lectura de los usuarios.
- $\circ$  Gestión de reservas: sequimiento sencillo de las reservas que han hecho los usuarios.
- o Modo de circulación offline.
- $\circ$  Gestión de colecciones: si el usuario avisa pérdida del material, se puede modificar el estado del ítem desde circulación.
- o Bibliotecas con sedes: se puede marcar en transferencia libros recibidos en devolución que sean de otra sede o asismismo para prestarlos en otras sedes.

## **Publicaciones seriadas**

- $\circ$  Sistema de seriales para diarios y revistas
- o Permite crear registros para llevar el seguimiento de suscripción de la colección de seriadas creando patrones de predicción que facilitan la recepción y el control de ejemplares faltantes. Además se generan automáticamente informes y avisos por correos de ejemplares atrasados en su recepción.
- o Seguimiento y generación de avisos por ruteo de reservas de suscripciones.
- o Gestión de suscripciones permite duplicarlas en el caso de varias sedes.

## **Informes**

o Koha maneja un vasto repertorio de Informes, Reportes y Estadísticas favorecidas por el uso de una base de datos relacional.

- o Acceso completo a toda la información almacenada en Koha; de esta manera hay una gran flexibilidad para generar reportes personalizados de acuerdo a necesidades específicas.
- $\circ$  Uso de filtros para ejecutar los informes permite especificar en los resultados por sede, tipos de ítems, tipos de usuarios, rangos horarios, etc.
- o Posibilidad de guardar informes creados para poder ejecutarlos nuevamente en el futuro.

En el mercado actual, existen una gran gama de SIAB, tanto comerciales como libres, lo que permite a las bibliotecas escoger el que más se adecúe a sus necesidades. En el siguiente capítulo se describen las características de infraestructura, acervo, personal y materiales con que cuenta la Biblioteca Benito Juárez del Instituto Cultural México en Costa Rica, las cuales fueron el soporte para la decisión de instalar el SIAB Koha.

## **Referencias**

Angulo Marcial, N. (1996). *Manual de tecnología y recursos de información.* México: Instituto Politécnico Nacional.

Arriola Navarrete, O. y Butrón Yáñez, K. (2008). Integral systems based on free software for the automation of libraries. *ACIMED*, *18* (6). Recuperado de [http://scielo.sld.cu/scielo.php?script=sci\\_arttext&pid=S1024-](http://scielo.sld.cu/scielo.php?script=sci_arttext&pid=S1024-94352008001200009&lng=es&tlng=en) [94352008001200009&lng=es&tlng=en](http://scielo.sld.cu/scielo.php?script=sci_arttext&pid=S1024-94352008001200009&lng=es&tlng=en)

Arriola Navarrete, O. y Butrón Yáñez, K. (2014). Sistemas integrales de automatización de bibliotecas: una descripción sucinta. *Bibliotecas y Archivos, 1(3).* Recuperado de **<http://eprints.rclis.org/24259/1/Art%C3%ADculo%20SIAB%20publicada.pdf>**

Carranza Torres, M. (2004). *Problemática jurídica del software libre*. Buenos Aires: Lexis Nexis.

Chinchilla Arley, R. (2011). El software libre: Una alternativa para automatizar unidades de información. En: *Revista Bibliotecas,* Enero-Junio 2011, XXIX, p.p. Recuperado de<http://eprints.rclis.org/19389/1/1557-3836-1-SM.pdf>

Culebro Juárez, M. (2006). *Software libre vs. Software propietario: ventajas y desventajas.* Recuperado de<http://www.rebelion.org/docs/32693.pdf>

Garcés Suárez, E., Garcés Suárez, E. y Alcívar Fajardo, O. (2016). Las tecnologías de la información en el cambio de la educación superior en el siglo XXI: reflexiones para la práctica. *Revista Universidad y Sociedad*, *8*(4), 171-177. Recuperado de [http://scielo.sld.cu/scielo.php?script=sci\\_abstract&pid=S2218-](http://scielo.sld.cu/scielo.php?script=sci_abstract&pid=S2218-36202016000400023&lng=es&nrm=iso) [36202016000400023&lng=es&nrm=iso](http://scielo.sld.cu/scielo.php?script=sci_abstract&pid=S2218-36202016000400023&lng=es&nrm=iso)

Garduño Vera, R. (1990). *Los formatos MARC y CCF: su aplicación en unidades de información mexicanas.* México: UNAM, CUIB.

Garduño Vera, R. (1996). *Modelo bibliográfico basado en formatos de intercambio y en normas internacionales orientado al control bibliográfico universal.* México: UNAM, CUIB.

Garduño Vera, R. (2005). *Enseñanza virtual sobre la organización de recursos informativos digitales.* México: UNAM, CUIB.

González Herrera, G. (2010). *Software libre vs. propietario: una evaluación de sistemas janium vs. koha.* (Tesis de Licenciatura). México: Escuela Nacional de Biblioteconomía y Archivonomía. Recuperado de <http://eprints.rclis.org/14590/1/tesis.pdf>

González Moreno, F. E. y Domínguez Galicia, J. (1990). *Automatización de bibliotecas: sistemas disponibles en México.* México: UNAM, CUIB.

Jost, R. M. (2016). *Selectign and implementing an integrated library system. The most important decision you will ever make.* Massachusetts: Chandos Publishing.

López Yepes, J. (2004). *Diccionario enciclopédico de ciencias de la documentación*. Madrid: Síntesis.

Magan Wals, J. A. (2004). *Tratado básico de biblioteconomía.* Madrid: Complutense.

*Módulos de Koha.* España: Oppen Geek Service. Recuperado de <https://www.opengeekservice.cl/sitio/es/blog/33-modulos-de-koha.html>

Orera Orera, L. (1997). *Manual de biblioteconomía.* Madrid: Síntesis.

Pressman, R. S. (2010). *Ingeniería del software. Un enfoque práctico*. México: McGrawHill. Recuperado de [http://cotana.informatica.edu.bo/downloads/ld-](http://cotana.informatica.edu.bo/downloads/ld-Ingenieria.de.software.enfoque.practico.7ed.Pressman.PDF)[Ingenieria.de.software.enfoque.practico.7ed.Pressman.PDF](http://cotana.informatica.edu.bo/downloads/ld-Ingenieria.de.software.enfoque.practico.7ed.Pressman.PDF)

Ramos, D. (1981). La automatización de bibliotecas y centros de información en México: análisis y perspectivas. En: *Seminario de automatización 81: Las bibliotecas.* México: ABIESI.

Tedd, L. A. (1988). *Introducción a los sistemas automatizados de bibliotecas.*  Madrid: Díaz de Santos, S.A. (An introduction to computer-based library systems).

Valles, F. J. (1999). La automatización de la Biblioteca Nacional de México*.* En Garduño Vera (Comp.), *Control bibliográfico universal. El control bibliográfico en América Latina y el Caribe hacia el tercer milenio* (pp. 235-239). México: UNAM, CUIB.

**Capítulo 2 Biblioteca Benito Juárez del Instituto Cultural México en Costa Rica**

## **2.1 Contexto institucional al que pertenece la Biblioteca**

La Biblioteca Benito Juárez pertenece al Instituto Cultural de México y este a su vez, a la Embajada de México. La página de la Embajada de México en Costa Rica (2019) nos menciona que "El Instituto Cultural de México en Costa Rica abre sus puertas el 12 de Mayo de 1988 con el nombre de Centro Cultural y Casa de México".

El Instituto se encuentra ubicado en Calle 41 entre avenidas 10 y 12, 250 metros al sur de la agencia automotriz Hyundai, Barrio Los Yoses, Montes de Oca, San José, Costa Rica (imagen 1):

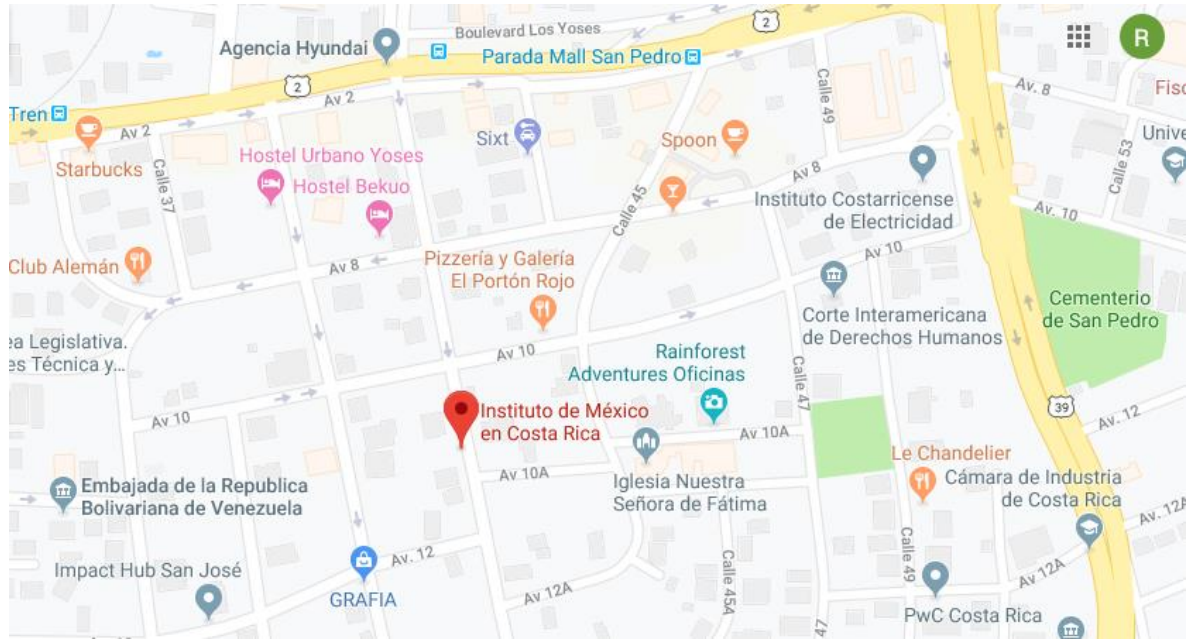

Imagen 1. Ubicación del Instituto Cultural de México. Fuente: Google Maps (2019).

La página del Sistema de Información Cultural Costa Rica (2014) nos menciona que el Instituto "es considerado en la actualidad como un elemento de primera importancia para la difusión de las más diversas manifestaciones del arte y de la cultura de México en Costa Rica, así como un instrumento fundamental en el impulso de las relaciones culturales México-Costa Rica y en el promotor de la mejor imagen mexicana".

Según cifras proporcionadas por la página de la Embajada de México en Costa Rica (2019), se realizan en el Instituto 50 eventos anuales relacionados con la cultura y el arte de México, entre las cuales están conciertos, exposiciones, presentaciones de libros, foros, conferencias, seminarios, teatros, funciones de cine, entre otras.

Sus principales objetivos son la promoción y difusión de la cultura mexicana, por lo que para ayudarse a cumplirlos, mantienen una constante relación con el gobierno central costarricense, principalmente con el Ministerio de Cultura. La página del Sistema de Información Cultural Costa Rica (2014) especifica que el Instituto para lograr sus objetivos, también se apoya en la comunidad mexicana que reside en Costa Rica, gobiernos municipales, instituciones de educación pública y privada, embajadas y centros culturales de otros países y agencias internacionales de cooperación.

De igual forma, el Instituto obtiene ayuda de dos instituciones públicas como lo es la Escuela de Bibliotecología y Ciencias de la Información (EBCI) perteneciente a la Universidad de Costa Rica (UCR) y al Centro de Estudios Mexicanos (CEM) perteneciente Universidad Nacional Autónoma de México (UNAM).

El CEM abrió sus puertas el 17 de marzo de 2014 con la presencia del entonces rector de la UNAM, Dr. José Narro Robles y el rector de la UCR, Dr. Henning Jense. Se inaugura con la finalidad de reforzar el vínculo con la Universidad de Costa Rica, "fomentar y promover, en el ámbito regional, la cooperación académica, científica y cultural, el intercambio docente y estudiantil, así como el desarrollo de proyectos juntos" (Universidad de Costa Rica, 2014).

Uno de los principales objetivos para la directora del CEM, la Dra. Isabel Vázquez, es convertirse en un centro de investigación que sea referente obligado para todos los interesados en la cultura mexicana. También sirve como medio de comunicación directa entre la UNAM y los estudiantes que deseen en un futuro estudiar un posgrado o realizar algún movimiento estudiantil. El CEM además, realiza diferentes actividades durante el transcurso del año, con la finalidad de promocionar la oferta académica con que cuenta la UNAM y al mismo tiempo, difundir las tradiciones y culturas que tiene México.

Al estar el CEM y el Instituto Cultural de México en busca de los mismos objetivos en Costa Rica, fue cuestión de tiempo para que comenzaran a trabajar en conjunto. El Instituto Cultural de México brinda difusión de los programas a realizar por el CEM y presta sus instalaciones para todos los eventos que se deseen presentar para promocionar la cultura mexicana. Por su parte, el CEM apoya al Instituto Cultural de México en diferentes actividades, siendo una de ellas, propiciar y gestionar la movilidad estudiantil de alumnos de Bibliotecología en la UNAM, para trabajar el acervo bibliográfico. También sirve como puente de enlace con la EBCI, para de esta forma, crear un tridente de instituciones en busca de objetivos afines.

Por su lado, la UCR proporciona alumnos de Bibliotecología para trabajar en dicha biblioteca y esta se mantenga en un progreso constante de recuperación. De esta forma, ambas instituciones salen ganando, la UCR cuenta con un laboratorio real para sus estudiantes y el Instituto Cultural de México recupera, su biblioteca.

## **2.2 Etapas de rescate**

La biblioteca Benito Juárez pertenece al Instituto Cultural de México, apoyando a su labor de difusión de la cultura y el arte mexicano. Datos proporcionados por García (2017), la biblioteca cuenta con más de seis mil ítems, entre los cuales se pueden encontrar temáticas como cultura, arte, historia, política mexicana, entre otras.

Según informa el director del Instituto en una entrevista personal, el Maestro Arturo Valencia, la biblioteca estuvo cerrada por más de 7 años, debido a la falta de presupuesto y personal para atenderla, por lo que hubo un momento en que sólo fungía como una bodega de libros.

La biblioteca se encuentra dividida en cinco salas y un anexo como se muestra a continuación (imagen 2):

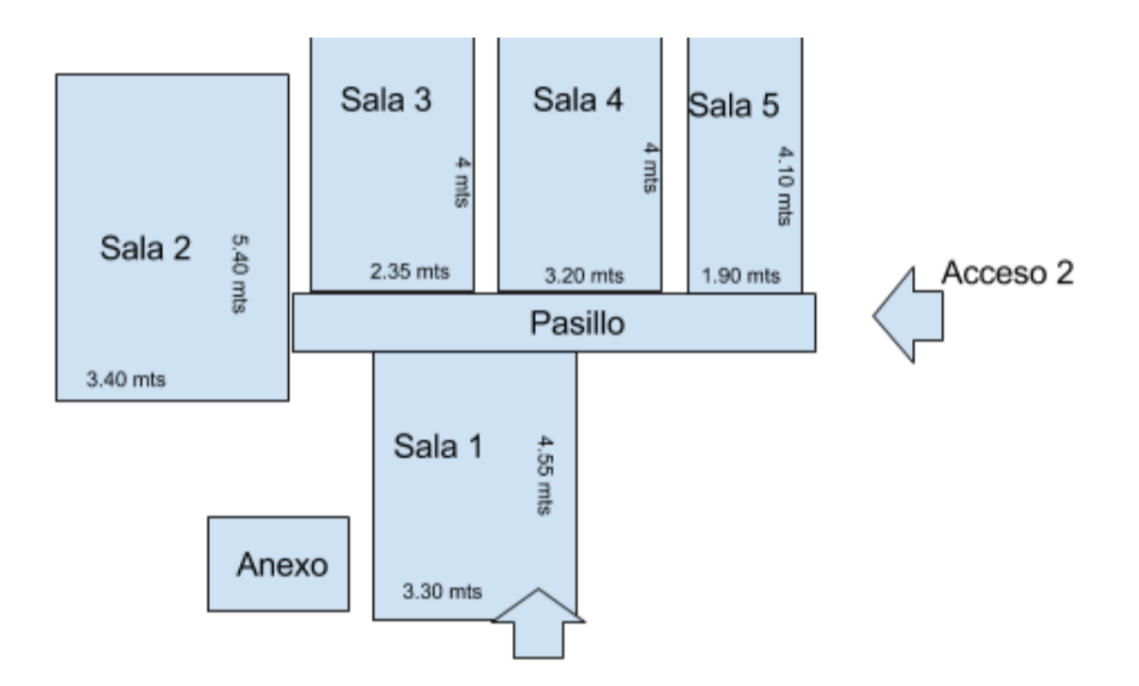

Imagen 2. Distribución de la biblioteca. Fuente: García (2017).

En una relación tripartita entre el CEM, la EBCI y el Instituto Cultural de México, crearon un proyecto para la recuperación de la biblioteca, la cual sería realizada en dos etapas.

La primera etapa de rescate de la biblioteca, fue la estabilización y manetinimiento de la biblioteca, para que de esta forma, se pudiera abrir al público nuevamente, ya que hasta ese momento, no se brindaba ningún tipo de servicio a su comunidad.

Posteriormente, se crearon registros de los documentos con que contaba la biblioteca, los cuales fueron ingresados en una hoja de Excel. Finalmente en esta primer etapa, se tuvo que generar un control efectivo en bases de datos de los registros antes mencionados.

Al haber cumplido este reto, se visualizó la etapa dos, la cual idealizaba el llevar la biblioteca al siguiente nivel, la automatización de la biblioteca, objetivo cumplido a finales del mes de Junio del 2018. El nuevo panorama es tener catalogado el cien por ciento los registros y estar ingresados en el SIAB instalado.

Debido a la movilidad de dos estudiantes de la UNAM pertenecientes a la carrera de Bibliotecología y Estudios de la Información, el trabajo se realizó en esas etapas mencionadas. La estancia del primer alumno fue en el año 2017 y el segundo en 2018.

La primera etapa del trabajo, está detallada a profundidad en el informe académico realizado por el Lic. Diego García titulada "Organización de la biblioteca "Acervo Bibliográfico Alfonso Reyes" del Instituto Cultural de México en Costa Rica" (2017) y de la cuál sólo se verá grosso modo en este informe como preámbulo para el capítulo tres.

El Lic. Diego García encontró la biblioteca en estado de abandono, humedad excesiva, desorganización de los ítems, falta de clasificación de los mismo, entre otros.

Teniendo esto presente, su plan de acción fue dividido en dos fases. La primera con una duración de tres meses, en los cuales realizaría una limpieza física de los materiales, entablar pláticas con el encargado del Instituto para crear un plan de trabajo eficiente, crear políticas de catalogación e ingresar los registros en una base de datos con ayuda de estudiantes de bibliotecología de la EBCI y Janium Centroamérica.

Posteriormente, en la fase dos que tuvo de igual manera una duración de tres meses, se dedicó a corrigir los registros realizados por los estudiantes de la

EBCI, subirlos a una base de datos, clasificar los materiales e imprimir un manual de procedimientos para la biblioteca.

El Lic. García cierra su informe (2017) exhortando a la DGB UNAM para que ayude al Instituto con la obtención de una licencia de software, para así, automatizar la biblioteca y que posteriormente se migren los datos procesados. Comenta que si se desea buscar algún documento en la base de datos en el momento que él deja el proyecto, con el comando "Ctrl + F" dentro del Excel, se podrían encontrar.

### **2.3 La biblioteca en la actualidad**

La biblioteca ya cuenta con un SIAB con software libre Koha en su versión 17. Hasta el 1 de julio del 2018 se habían migrado y subido al catálogo 1727 registros previamente revisados y corregidos. De igual forma, los alumnos de la UCR que seguirán trabajando en la biblioteca, cuentan con manual de usuario para poder acceder a Koha y todos sus módulos.

Aún no se cuenta con un dominio propio para acceder al SIAB, por lo que para entrar al sistema se debe ingresar la dirección [http://163.178.170.17:8080.](http://163.178.170.17:8080/)

El SIAB se encuentra alojado en un servidor perteneciente a la UCR, esperando que la UNAM o la Embajada de México puedan proporcionar uno propio.

## **Referencias**

García Paulino, D. A. (2017). *Orgnanización de la Biblioteca "Acervo bibliográfico Alfonso Reyes" del Instituto Cultural de México en Costa Rica.* (Tesis de Licenciatura) México: UNAM.

México. Secretaría de Relaciones Exteriores. Embajada de México en Costa Rica. (2019). *Instituto Cultural de México Costa Rica*. Recuperado de <https://embamex.sre.gob.mx/costarica/index.php/instituto>

Sanders, M. y Mora, J.C. (2014). *Instituto cultural de México en Costa Rica*. Costa Rica: Sicultura. Recuperado de [https://si.cultura.cr/infraestructura/instituto-cultural](https://si.cultura.cr/infraestructura/instituto-cultural-de-mexico-en-costa-rica.html)[de-mexico-en-costa-rica.html](https://si.cultura.cr/infraestructura/instituto-cultural-de-mexico-en-costa-rica.html)

Universidad de Costa Rica. (2014). *UCR le da la bienvenida a Centro de Estudios Mexicanos.* Costa Rica: Vida UCR. Recuperado de [https://www.ucr.ac.cr/noticias/2014/03/27/ucr-le-da-bienvenida-a-centro-de](https://www.ucr.ac.cr/noticias/2014/03/27/ucr-le-da-bienvenida-a-centro-de-estudios-mexicanos.html)[estudios-mexicanos.html](https://www.ucr.ac.cr/noticias/2014/03/27/ucr-le-da-bienvenida-a-centro-de-estudios-mexicanos.html)

Universidad Nacional Autónoma de México. (2018). *Centro de Estudios*  Mexicanos. Costa Rica: CEM. Recuperado de <http://www.costarica.unam.mx/index.php/acerca-de>

### **Capítulo 3 Automatización de la Biblioteca Benito Juárez**

### **3.1 Primer acercamiento con la biblioteca**

El profesor de la EBCI Lic. Rolando Herrera Burgos fue asignado por la UCR para que yo trabajara con él en todo el proyecto de automatización de la biblioteca del Instituto Cultural de México. En nuestra primer charla, acordamos realizar un documento para entregar a las tres instituciones involucradas a modo de justificación del porque automatizar la biblioteca y el porque utilizar el software Koha. Cabe señalar que la decisión del sistema ya había sido tomada antes de mi llegada, sin embargo, considero que fue la mejor opción que se pudo haber tomado (las razones se expondrán en el siguiente punto de este trabajo). De igual forma, se me notificó que el sistema Koha sería alojado en un servidor perteneciente a la UCR y no a uno de la Embajada de México o de la UNAM, debido a problemas presupuestales del Instituto.

Una vez en la biblioteca, observé las características con las que contaba a nivel de infraestructura, únicamente se tenía una computadora y no de un modelo reciente, el internet era lento y la ubicación física de la misma computadora, se encontraba en una oficina separada de la colección. Solicité los registros que se tenían de los ítems, para de esta forma, ingresar datos duros al documento que se planeaba entregar. Los registros estaban impresos, eran en Excel con una letra apenas y perceptible para la vista, por lo que no servirían de mucho, sólo para sacar un número relativamente exacto de ítems, ya que, había celdas vacías, lo

que mermaba el conteo final. Solicité el Excel en formato digital para hacerlo más ameno a la vista y poder sacar de alguna forma, un número más exacto. Se me comentó, únicamente por palabra, que habían alrededor de seis mil registros.

También requerí el documento final del compañero Diego García, para de esta forma, saber donde había iniciado y donde había finalizado, para de esta forma, poder entender la lógica de cómo es que se organizó la biblioteca.

Recorriendo la biblioteca, pude observar que muy pocos libros estaban clasificados, y los que lo estaban, utilizaban el Sistema de Clasificación Decimal Dewey, tiempo después sabría que es el sistema más utilizado en Costa Rica, debido a que el Colegio de Bibliotecólogos de Costa Rica lo nombró como el sistema oficial del país. La forma en que estaba organizada la biblioteca era la siguiente, en un apartado de los registros, aparecía en que sala estaba el libro, que número de estante tenía y en que nivel del mismo se encontraba colocado. Se me comentó que era un método provisional en lo que se terminaba de clasificar todo el acervo y así poder tener una mejor organización del acervo.

Observada esta situación, decidí no interferir más en el trabajo que realizaban en la biblioteca, por lo que opté por establecerme para trabajar en la aulas de la EBCI, mis primeras actividades a realizar, no requerían que estuviera físicamente en el Instituto Cultural de México.

En acuerdo con el Lic. Herrera, el plan a seguir fue el siguiente:

 Crear el documento justificatorio para automatizar la biblioteca y utilizar el sistema Koha.

- Escribir una carta de petición al Departamento de Informática de la UCR, para que se brindara un espacio en su servidor y ahí, instalar el SIAB (Anexo 1.- Carta de solicitud de apoyo técnico).
- Debido a mi desconocimiento del software Koha, tendría que analizarlo a profundidad y leer todos los manuales posibles de su uso e instalación.
- Solicitar una laptop en la EBCI, para poder trabajar diariamente con ella.
- Instalar una virtual box (computadora virtual) en dicha laptop.
- En el virtual box, intentar instalar Koha por mí mismo hasta poder lograrlo y que funcionara de forma correcta.
- **Instalar el Koha en el servidor de la UCR.**
- Pedir los registros a la biblioteca, analizarlos y en su caso, procesarlos.
- Parametrizar la importación de datos y cargarlos en el sistema.
- Pruebas de estrés al SIAB.
- Creación de manuales de usuario.
- Exponer en la junta final, consideraciones finales y recomendaciones.

## **3.2 Justificación para utilizar el software libre Koha**

El Instituto Cultural de México en Costa Rica, como ya se mencionó con anterioridad, tiene diversas funciones a realizar y la gran mayoría de ellas, conlleva un presupuesto alto para concretarlas, como es el hecho de contratar cocineros, músicos, actores y demás artistas que representen el arte y las

costumbres mexicanas. Como se vio en el capítulo dos, el Instituto al buscar promover la cultura de México en Costa Rica, suele tener uno evento cada dos días, los cuales le generan un gasto económico al mismo para poder lograr ese objetivo institucional. Cuando se tiene que decidir entre invertir recursos en un evento o la biblioteca, el destino casi siempre suele ser para los pormenores que conlleve el evento. Esta situación se ve plenamente plasmada en el hecho de que su biblioteca cuenta con una única computadora y no está en muy buenas condiciones, que las personas que trabajan en la biblioteca son llevadas por universidades y no por que reciban un pago a cambio. La voluntad de mejorar es plena por parte de las autoridades del Instituto, pero es todo lo que pueden ofrecer.

Recordando los puntos mencionados en el capítulo uno, para adquirir un software comercial es necesario un hardware actualizado que pueda soportar un sistema instalado en él. La biblioteca no cuenta con un ordenador con estas características.

Partiendo de este punto, quedó eliminada la posibilidad de instalar un sistema comercial, ya que, no se contaba con la posibilidad de obtener recursos financieros para la compra de un nuevo hardware o de la compra misma del software y sus actualizaciones posteriores, por lo que la única opción viable fue el software libre.

Los registros totales con que contaba la biblioteca, no sumaban más de seis mil tal y como se me había informado, por lo que no se necesitó un software que brindara mucho almacenamiento (tal y como lo ofrecen los software comerciales). Se pretendió seguir recibiendo donaciones para incrementar el acervo, pero el

espacio era muy reducido sin posibilidades a expansión, por lo que se tiene un número finito para resguardarlos.

El Lic. Herrera es técnico en informática y su licenciatura la realizó en Bibliotecología con énfasis en Ciencias de la información, ambos por la UCR, por lo que, la desventaja de contar con un personal con esa especialidad en la biblioteca para el sistema libre, no afectó a la hora de adquirirlo.

Debido a que Koha funciona en base a una interfaz web, el problema de la computadora de la biblioteca, no mermó en lo absoluto.

Y para finalizar, en respuesta a una pregunta que se sugería realizarse a la biblioteca antes de instalar un sistema en el capítulo uno, sí existen bibliotecas cercanas que ya cuentan con Koha, por lo que se sabe de su experiencia con el sistema y más importante que eso, el Lic. Herrera apoyó a la instalación e implementación de las mismas, por lo que tiene gran experiencia en el sistema.

Por todas estas razones, el sistema Koha sin duda fue la mejor opción para ser instalada en la biblioteca del Instituto Cultural de México, ya que minimizó todas las desventajas y aprovechó al máximo todo lo que el sistema pudo ofrecer.

## **3.3 Instalación del sistema**

## **3.3.1 Pruebas preliminares**

Una vez que se instaló el virtual box en mi laptop, se comenzó a instalar el sistema Koha en dicha computadora virtual. Las primeras veces fueron realizadas sin éxito

debido a que se requería de lenguaje de programación, el cual yo desconozco, por lo que, con ayuda y una guía de pasos a seguir proporcionada por el Lic. Herrera, se pudo instalar correctamente. Cabe señalar en este punto, que sin el conocimiento básico de lenguaje de programación, es prácticamente imposible realizar este trabajo como me pasó a mí, ya que todo opera en un sistema operativo Ubuntu. De igual forma es importante resaltar, el hecho de que el Lic. Herrera esperaba un alumno especializado en automatización y programación, no uno en catalogación como es mi caso, por lo que los primeros días de trabajar juntos, fueron realmente difíciles. La única solución que encontró el Lic. Herrera, fue refrescar mis conocimientos de tecnologías de la información con unas clases exprés, para que entendiera las acciones que me pidió realizar y no perdiera el tiempo traduciendo a un lenguaje coloquial lo que me quería comentar.

Una vez con el Koha instalado correctamente, el Lic. Herrera me dio las indicaciones para trabajar con el sistema en blanco, con el fin de que me fuera adaptando y apropiando de todo lo que podía otorgar el sistema. Observé que el software puede llegar a ser muy robusto, el sólo leer las configuraciones básicas para adaptarlo a una biblioteca, me llevó una semana entera de estar revisando los manuales que la comunidad crea y comparte en Internet. Descubrí que Koha puede servir para controlar desde una biblioteca personal, hasta una tan grande como el de una facultad sin problema alguno. El leer todas las posibilidades que ofrece el software, me llevó a anotar todas las opciones que proporcionaba el sistema, ya que, para la parametrización, iba a tener que saber encontrar las opciones que necesitaría y cómo modificarlas para que el sistema no arrojara un error, como ya me había sucedido con anterioridad.

Por último, el Lic. Herrera me pidió revisar el Koha con su respectiva parametrización y al aceptar que estaba de forma correcta, se proseguió a crear la solicitud del servidor.

### **3.3.2 Solicitud de servidor de alojamiento a la Universidad de Costa Rica**

Se redactó una carta dirigida al Centro de Tecnologías de la UCR solicitando por parte la EBCI, un espacio en su servidor para poder alojar un Koha, el cual estaría en funcionamiento en una institución fuera del campus y con un propósito que no le confería directamente a la UCR.

El Lic. Herrera en dicha carta, explicó cual era el proyecto que se estaba realizando entre las tres instituciones, los requerimientos básicos que se necesitaba que se brindaran, y los permisos para poder acceder a dicho sitio desde fuera del campus.

De igual forma se comentó que esto no sería de forma permanente, ya que el Instituto Cultural de México, empezaría a buscar la forma de solicitarle a la UNAM que en un futuro, ellos fueran los que almacenaran su sistema en alguno de sus servidores.

Al cabo de una semana, fue entregada la dirección IP para poder entrar al nuevo servidor desde la terminal.

### **3.3.3 Instalación del software en el servidor**

Debido a que la única forma de instalar el software Koha en el nuevo servidor era con lenguaje de programación avanzado, no tuve ninguna participación en este punto, sólo pude observar como es que lo realizaba el Lic. Herrera. Sin embargo, pude entender que lo que se realizaba era la instalación virtual del software en el servidor, que se creó un usuario adminsitrador que podía crear y eliminar nuevos usuarios con acceso al mismo, observé como es que una vez instalado el software, se actualizó desde la página raíz de Koha a la última versión. Para finalizar, se obtuvo la dirección IP con la que se pudo ingresar al sistema desde un navegador comercial, la cual es: http://163.178.170.17:8080/.

### **3.3.4 Parametrización del sistema**

Una vez instalado el Koha en el servidor y funcionando en óptimas condiciones, se prosiguió a crear las primeras dos cuentas en el sistema, la de "súper usuario" quedó para el Lic. Herrera y la mía quedó como "miembro del Staff". Teniendo acceso al interfaz para usuarios, lo siguiente fue parametrizar el sistema. La parametrización es la acción de ordenarle al sistema qué puede hacer, cómo hacerlo y cuándo hacerlo, pero, a pesar de que suene sencillo, no lo es por lo robusto que llega a ser Koha y un mínimo error puede afectar todos los módulos de la biblioteca.

En el lapso de espera para recibir el servidor por parte del Centro de Tecnologías de la UCR, acudí con el Director del Instituto México, el Mtro. Arturo Valencia para realizarle una entrevista. Al yo conocer plenamente Koha, sabía todo lo que podía y no podía hacer el sistema, por lo que, con las respuestas que me facilitó, delimité el software a fin de que cumpliera con los objetivos y los lineamientos que perseguía la biblioteca.

A raíz de las respuestas obtenidas, se cancelaron todos los servicios que ofrece el sistema Koha a excepción del OPAC para el público y el módulo de catalogación para los bibliotecarios. Los módulos de circulación, usuarios, listas, publicaciones periódicas, adquisiciones, informes, herramientas y administración de Koha fueron eliminados para todos el personal y usuarios que decidieran entrar al sistema.

Debido a esto, se propuso crear al OPAC de la forma más llamativa y amigable que Koha permitiera para el usuario. Dentro, algunas de estas medidas que permite Koha y que se implementaron está:

- Koha buscará en automático las portadas de los libros en Internet para mostrarlas a los usuarios.
- Estantería virtual.
- Búsqueda avanzada con diferentes combinaciones.
- Complementación de frases.
- Búsquedas en el sistema, incluso con errores ortográficos.
- Envío de un registro a otro a través de correlaciones en las bases de datos.
- Descripción de ítem.
- Imagen alusiva al ítem que se está solicitando.
- Estado físico del material, etc.

La parametrización quedó diseñada cumpliendo las necesidades de la Institución, pero preparada para el momento en que se desearan habilitar los módulos restantes.

#### **3.3.5 Análisis de los datos a ingresar en el sistema**

El siguiente paso fue regresar a la biblioteca para solicitar los registros que se tenían trabajados, ya que hasta ese momento, se seguían catalogando libros del acervo.

Los casi 1900 registros que fueron entregados, no contaban con ningún tipo de sistema normalizado para la descripción de ítems y tampoco estaban en un formato MARC. Eran únicamente un listado en Excel con descripciones muy básicas de algunos datos que brindaban los libros. Dentro de esos registros, no había una estandarización para asentar las entradas, como ejemplo, en algunos casos estaba escrito "Editorial", en otro "Ed" y en otro más "Edit.". Al preguntar acerca de esta situación, se me notificó que todos esos registros habían sido trabajados por alumnos que no pertenecían a la EBCI, si no a carreras que no tenían nada que ver con la bibliotecología, por lo que no había un sentido de la descripción correcta de los ítems.

Acudí con el Lic. Herrera para preguntar cual era la acción a seguir y concordamos que yo debía revisar los registros más detenidamente para de esta forma, estar seguros de la gravedad que se nos presentaba. Al analizar detenidamente cada registro, se confirmó que ninguno contaba con un mínimo estandar de calidad. Teniendo un informe de la situación, se llamó a junta a los representantes de las instituciones para plantearles que es lo que estaba sucediendo, en esta, se determinó asignar dos estudiantes de los últimos semestres de bachiller en bibliotecología, como apoyo para la revisión de registros. Cabe mencionar que el nivel Bachiller en Costa Rica, tiene como equivalente en México a un Bachillerato tecnológico.

Posteriormente me reuní con ambos estudiantes para determinar cuales iban a ser las políticas de catalogación que íbamos a seguir, se optó por utilizar RDA como nuestra base principal y creamos un Excel en Drive para mantenernos en contacto y subir ahí nuestros avances. De igual forma, les compartí una plantilla de Excel con etiquetas MARC que utilizaríamos para una posterior migración al sistema Koha. Diariamente, al terminar mis actividades, me dedicaba a revisar el trabajo de mis ahora nuevos, compañeros de proyecto.

Después de un mes de trabajo, se lograron rescatar 1727 de los casi 1900 proporcionados, ya que algunos eran incomprensibles, y el asistir a la biblioteca a buscarlos sin un sistema de clasificación adecuado, sería más tardado que eliminarlo y en un futuro, los nuevos bibliotecarios se encargaran de crear el registro de cero. Los registros ya procesados contaban con altos estándares de catalogación a nivel II y estaban listos para comenzar su proceso de parametrización en MARC-Edit.
#### **3.3.6 Parametrización para la importación de datos**

Con los registros catalogados, se prosiguió a descargar la aplicación MarcEdit3 para transformar la hoja de Excel en un formato que fuera legible para el software Koha. Dentro de MarcEdit3 se parametrizaron todas las etiquetas que se habían utilizado, para que el sistema a la hora de cargar la hoja de Excel, supiera acomodar la información recaudada.

Teniendo los registros en formato .mrk en el MarcEdit3, los cargué en el Koha, acción que duró unos pocos segundos. En ese momento, el software estaba completamente cargado con registros de calidad y con una parametrización perfectamente adecuada a las necesidades de la biblioteca.

#### **3.3.7 Pruebas de rendimiento y seguridad al sistema**

En diferentes momentos del día, tarde, noche o madrugada, se ingresó al sistema para ver si estaba activo y respondía a cualquier búsqueda o cambio en su estructura. Se accedió al sistema desde diferentes dispositivos como tabletas, celulares o computadoras para ver si el sistema se acomodaba a la resoluciones de cada uno. Se intentó entrar a los diferentes módulos inhabilitados del sistema. El Lic. Herrera probó hackear el servidor. Incluso, se pidió a personas en México que probaran entrar al sistema con una cuenta falsa. Ante todos estos intentos de

hacer que el sistema fallara, nunca lo logramos, lo que nos daba la seguridad de que los candados de seguridad estaban activados de forma correcta.

## **3.3.8 Creación y entrega de manuales de usuario**

Los manuales de usuario fueron muy sencillos de realizar, ya que era únicamente describir de forma clara y sencilla, los pasos a seguir para acceder al sistema, navegar en él y cómo modificarlo si es que así se deseara, acompañado de capturas de pantalla para facilitar todas las indicaciones y en dado caso de que no fueran comprensibles los manuales, se dejaban links de acceso a otros manuales que habían sido utilizados por mi persona mientras comenzaba a entender el sistema, e incluso, muchos de los links llevan a videos en Youtube. Los manuales fueron entregados el día de la presentación del software ante las instituciones participantes en el proyecto.

## **3.3.9 Consideraciones finales y recomendaciones**

El software Koha es muy amigable con usuarios nuevos, sin embargo, sería de gran utilidad tener a un especialista en informática a un lado si es que se desea cambiar todo el código fuente del SIAB o si se desea instalar desde cero en un servidor.

Si llegase a ir un nuevo alumno de Bibliotecología de la UNAM, o algún interesado en la biblioteca para proseguir con un nuevo proyecto en la misma, avanzará mucho en tiempo y trabajo, el leer este informe académico y el del Lic. García, ya que ambos cubren y describen de forma muy objetiva todo lo que se ha realizado en la biblioteca por un año y medio de trabajo.

Considero y recomiendo que se siga utilizando la plantilla MARC que utilizamos para cargar los registros en el Excel, ya que de igual forma, se creó una plantilla en específico en Koha para que empataran perfectamente. Sin duda alguna, pueden utilizarse plantillas predeterminadas o crear las propias, pero eso generaría que de poco en poco, se mermara la homogenización con la que hasta ahora, cuenta el catálogo y los registros que están en él.

Por último, a pesar de que se cargaron cerca de 1800 registros al Koha, aún quedan muchos registros por ser pulidos y trabajados, además de un gran número de ítems más por ser catalogados, pero sin lugar a duda, se puede asegurar que la Biblioteca Benito Juárez del Instituto Cultural de México en Costa Rica, cuenta con un funcional SIAB.

#### **Conclusiones**

La evolución de los sistemas informáticos se generó a pasos agigantados de una década a otra y que al mismo tiempo existieron grandes cambios y avances en la automatización de bibliotecas. La automatización de bibliotecas busca acelerar, mejorar aspectos y procesos dentro de la biblioteca. Para automatizar las bibliotecas existen una gran gama de opciones en el mercado, los cuales varían entre software comerciales y libres, los cuales tienen ventajas y desventajas muy particulares. El realizar las preguntas mencionadas en este capítulo, facilitarán al bibliotecólogo la elección de software que mejor le convenga a la biblioteca en la que labora. Finalmente, el SIAB Koha cuenta con una gran variedad de módulos, corre en diferentes sistemas operativos y cuenta con diversos manuales en línea en diferentes idiomas.

Por otro lado, el Instituto Cultural de México en Costa Rica busca la promoción y difusión de la cultura mexicana, acción que ha realizado correctamente desde el año 1988, por lo que diversas páginas en línea de cultura de Costa Rica, ya lo consideran como un referente primordial en dichas actividades. El Centro de Estudios Mexicanos en Costa Rica, fomenta la cooperación académica entre México y Costa Rica con el intercambio estudiantil y docente entre la UCR y la UNAM. En una acción en conjunto entre la UNAM, la UCR y el Instituto Cultural de México, recuperaron la Biblioteca Benito Juárez después de haber permanecido cerrada por 10 años. Se realizó por el estudiante de Bibliotecología de la UNAM Diego García, al organizar y estabilizar la biblioteca.

75

Finalmente, el SIAB Koha fue el idóneo para ser instalado en la Biblioteca Benito Juárez debido a la infraestrcutura, personal y recursos económicos con los que contaba. Para automatizar de forma correcta una biblioteca, se requieren conocimientos de los temas más básicos en informática, ya que sin ellos, es imposible conseguirlo. De igual forma, se requiere de lenguaje de programación para instalar un software en un sistema operativo libre, como lo es Ubuntu. Para poder realizar la labor de automatización de la Biblioteca Benito Juárez, se necesitó del conjunto de tres grandes instituciones para poder conseguir el objetivo. Para implementar un sistema, se debe de conocer en plenitud, para que de esta forma, al llevarlo a la biblioteca, sea sólo cuestión de seguir indicaciones que el programa te vaya dando. A pesar de que un sistema te pueda ofrecer diversas posibilidades, siempre deberá de ser adaptado a las necesidades actuales de la biblioteca, pero aún así, dejar todo preparado para los futuros requerimientos. Existen diferentes dificultades con las que se pueden encontrar a la hora de automatizar, entre ellos, que los registros para cargar no cuenten con la suficiente calidad para ingresar en el SIAB, sin embargo, con un buen plan de trabajo y ayuda de personal capacitado, se pueden resolver de la mejor forma.

Describir mi experiencia en este proyecto, sin lugar a dudas, ha sido todo un reto desde el comienzo. El poder ver y sentir, cómo es que se vive y trabaja la carrera desde el punto de vista de otro país, en este caso, Costa Rica, es sin duda alguna, uno de los hechos que más me ha cambiado la vida. Tenemos la idea de que la bibliotecología es igual en todos lados y más si pensamos en catalogación o automatización, que son temas muy herméticos, pero realmente no es así, tal

76

vez tenemos las mismas bases, pero nuestra forma de llevar a cabo la práctica, tiene un mundo de diferencia.

Para concluir, enfatizo que esta fue una tarea sumamente difícil, ya que al ser una labor plenamente de tecnologías de la información, como lo es el manejar programación avanzada y dominar diversos sistemas operativos libres, pude salir adelante y de la mejor forma al poner en práctica todos los conocimientos adquiridos en el área de TIC's que me brindó mi carrera en Bibliotecología, pero también, al utilizar conocimientos brindados en clases, desde administración, hasta libro antiguo, desde industria editorial, hasta fundamentos de la bibliotecología. Sin duda alguna, cualquier trabajo o proyecto que se realice en una biblioteca, va a ser multidisciplinaria y yo tuve la fortuna, de haber tenido un maravilloso plan de estudios que intentó cubrir todas las temáticas que me podría encontrar en un futuro, ya que hasta el día de hoy y en mi estancia en Costa Rica, todas las clases que he tenido me han ayudado demasiado y viendo más allá, tuve la dicha de poder tomar clases con excelentes docentes que siempre me aportaran algo valioso para mi vida laboral y personal.

# **Obras consultadas**

La última revisión de los vínculos web, cuando una referencia los incluye, se

realizó el 30 de julio del 2019.

Angulo Marcial, N. (1996). *Manual de tecnología y recursos de información.* México: Instituto Politécnico Nacional.

Arriola Navarrete, O. y Butrón Yáñez, K. (2008). Integral systems based on free software for the automation of libraries. *ACIMED*, *18* (6). Recuperado de [http://scielo.sld.cu/scielo.php?script=sci\\_arttext&pid=S1024-](http://scielo.sld.cu/scielo.php?script=sci_arttext&pid=S1024-94352008001200009&lng=es&tlng=en) [94352008001200009&lng=es&tlng=en](http://scielo.sld.cu/scielo.php?script=sci_arttext&pid=S1024-94352008001200009&lng=es&tlng=en)

Arriola Navarrete, O. y Butrón Yáñez, K. (2014). Sistemas integrales de automatización de bibliotecas: una descripción sucinta. *Bibliotecas y Archivos, 1 (3).* Recuperado de <http://eprints.rclis.org/24259/1/Art%C3%ADculo%20SIAB%20publicada.pdf>

Arriola Navarrete, O., Tecuatl Quechol, M y Calixto Benítez, L. (2017). *Educación bibliotecológica, biblioteca universitaria, acceso abierto y software libre: una tétrada del siglo XXI.* México: SEP : ENBA.

Avalos Hoffman, X. (2014). *Instituto Cultural de México en Costa Rica.* Costa Rica: Sistema de Información Cultural Costa Rica. Recuperado de <https://si.cultura.cr/infraestructura/instituto-cultural-de-mexico-en-costa-rica.html>

Carranza Torres, M. (2004). *Problemática jurídica del software libre*. Buenos Aires: Lexis Nexis.

Chinchilla Arley, R. (2011). El software libre: Una alternativa para automatizar unidades de información. *Revista Bibliotecas,* Enero-Junio 2011, XXIX, p.p. Recuperado de<http://eprints.rclis.org/19389/1/1557-3836-1-SM.pdf>

Culebro Juárez, M. (2006). *Software libre vs. Software propietario: ventajas y desventajas.* Recuperado de<http://www.rebelion.org/docs/32693.pdf>

Feria Basurto, L. (2002). *Bibliotecas digitales.* México: Universidad de Colima.

Figueroa Alcántara, H. A. y Ramírez Velázquez, C. A. (Coords.) (2004). *Organización bibliográfica y documental.* México: UNAM, CUIB.

Garcés Suárez, E., Garcés Suárez, E. y Alcívar Fajardo, O. (2016). Las tecnologías de la información en el cambio de la educación superior en el siglo XXI: reflexiones para la práctica. *Revista Universidad y Sociedad*, *8* (4), 171-177. Recuperado de [http://scielo.sld.cu/scielo.php?script=sci\\_abstract&pid=S2218-](http://scielo.sld.cu/scielo.php?script=sci_abstract&pid=S2218-36202016000400023&lng=es&nrm=iso) [36202016000400023&lng=es&nrm=iso](http://scielo.sld.cu/scielo.php?script=sci_abstract&pid=S2218-36202016000400023&lng=es&nrm=iso)

García Melero L.A. y García Camarero, E. (1999). *Automatización de bibliotecas*. Madrid: Arco/Libros.

García Paulino, D. A. (2017). *Orgnanización de la Biblioteca "Acervo bibliográfico Alfonso Reyes" del Instituto Cultural de México en Costa Rica.* (Tesis de Licenciatura) México: UNAM.

Garduño Vera, R. (1990). *Los formatos MARC y CCF: su aplicación en unidades de información mexicanas.* México: UNAM, CUIB.

Garduño Vera, R. (1996). *Modelo bibliográfico basado en formatos de intercambio y en normas internacionales orientado al control bibliográfico universal.* México: UNAM, CUIB.

Garduño Vera, R. (1999). *Control bibliográfico universal: el control bibliográfico en América Latina y el Caribe hacia el tercer milenio: memoria.* México: UNAM, CUIB.

Garduño Vera, R. (2005). *Enseñanza virtual sobre la organización de recursos informativos digitales.* México: UNAM, CUIB.

González Herrera, G. (2010). *Software libre vs. propietario: una evaluación de sistemas janium vs. koha.* (Tesis de Licenciatura). México: Escuela Nacional de Biblioteconomía y Archivonomía. Recuperado de <http://eprints.rclis.org/14590/1/tesis.pdf>

González Moreno, F. E., Domínguez Galicia, J. (1990). *Automatización de bibliotecas: sistemas disponibles en México.* México: UNAM, CUIB.

Jost, R. M. (2016). *Selectign and implementing an integrated library system. The most important decision you will ever make.* Massachusetts: Chandos Publishing.

Lafuente López, R. y Garduño Vera, R. (2001). *Lenguajes de marcado de documentos digitales de carácter bibliográfico.* México: UNAM, CUIB.

López Yepes, J. (2004). *Diccionario enciclopédico de ciencias de la documentación*. Madrid: Síntesis.

Magan Wals, J. A. (2004) *Tratado básico de biblioteconomía.* Madrid: Complutense.

México. Secretaría de Relaciones Exteriores. Embajada de México en Costa Rica (2019). *Instituto Cultural de México Costa Rica*. Recuperado de <https://embamex.sre.gob.mx/costarica/index.php/instituto>

*Módulos de Koha.* España: Oppen Geek Service. Recuperado de <https://www.opengeekservice.cl/sitio/es/blog/33-modulos-de-koha.html>

Moya Anegón F. (1995). *Los sistemas integrados de gestión bibliotecaria*. Madrid: ANABAD.

Orera Orera, L. (1997). *Manual de biblioteconomía.* Madrid: Síntesis.

Pressman, R. S. (2010). *Ingeniería del software. Un enfoque práctico*. México: McGrawHill. Recuperado de [http://cotana.informatica.edu.bo/downloads/ld-](http://cotana.informatica.edu.bo/downloads/ld-Ingenieria.de.software.enfoque.practico.7ed.Pressman.PDF)[Ingenieria.de.software.enfoque.practico.7ed.Pressman.PDF](http://cotana.informatica.edu.bo/downloads/ld-Ingenieria.de.software.enfoque.practico.7ed.Pressman.PDF)

Ramos, D. (1981) La automatización de bibliotecas y centros de información en México: análisis y perspectivas. En: *Seminario de automatización 81: Las bibliotecas.* México: ABIESI.

Reynolds, D. (1989). *Automatización de bibliotecas: problemáticas y aplicaciones.*  Madrid: Pirámide.

Saffady, W. (1989). *Introduction to automation for libraries.* Estados Unidos: American Library Association.

Sanders, M. y Mora, J.C. (2014). *Instituto cultural de México en Costa Rica*. Costa Rica: Sicultura. Recuperado de [https://si.cultura.cr/infraestructura/instituto-cultural](https://si.cultura.cr/infraestructura/instituto-cultural-de-mexico-en-costa-rica.html)[de-mexico-en-costa-rica.html](https://si.cultura.cr/infraestructura/instituto-cultural-de-mexico-en-costa-rica.html)

Tedd, L. A. (1988). *Introducción a los sistemas automatizados de bibliotecas.*  Madrid: Díaz de Santos, S.A. (An introduction to computer-based library systems).

Universidad de Costa Rica. (2014). *UCR le da la bienvenida a Centro de Estudios Mexicanos.* Costa Rica: Vida UCR. Recuperado de [https://www.ucr.ac.cr/noticias/2014/03/27/ucr-le-da-bienvenida-a-centro-de](https://www.ucr.ac.cr/noticias/2014/03/27/ucr-le-da-bienvenida-a-centro-de-estudios-mexicanos.html)[estudios-mexicanos.html](https://www.ucr.ac.cr/noticias/2014/03/27/ucr-le-da-bienvenida-a-centro-de-estudios-mexicanos.html)

Universidad Nacional Autónoma de México. (2018). *Centro de Estudios*  Mexicanos. Costa Rica: CEM. Recuperado de <http://www.costarica.unam.mx/index.php/acerca-de>

Valles, F. J. (1999). La automatización de la Biblioteca Nacional de México*.* En Garduño Vera (Comp.), *Control bibliográfico universal. El control bibliográfico en América Latina y el Caribe hacia el tercer milenio* (pp. 235-239). México: UNAM, CUIB.

Webber, D. y Peters, A. (2010). *Integrated library systems: Planning, selecting and implementing.* California : Libraries Unlimited.

#### **Anexos**

#### **Anexo 1.- Carta de solicitud de apoyo técnico**

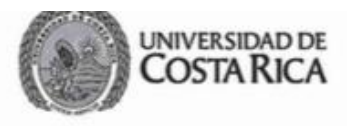

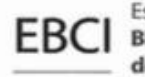

Escuela de **Bibliotecología y Ciencias** de la información

> 24 de enero de 2018 EBCI-058-18

> > AD DE7

Señor Ing. Alonso Castro Mattei Director Centro de Informática

**Estimado señor Director:** 

Tengo el agrado de saludarle y aprovecho la oportunidad para desearle un año 2018 colmado de éxitos personales, profesionales y laborales.

En atención a los acuerdos de la reunión del 20 de marzo del 2017, de la cual anexo el acta 51-2017 de la Comisión de Acción Social y con base en los proyectos de investigación que están siendo ejecutados en el presente año, me permito de la manera más atenta, solicitar interponer sus buenos oficios, a fin de que el Centro de a su digno cargo, nos provea del apoyo técnico, el recurso tecnológico apropiado y otros requerimientos de conectividad, para la implementación y buena marcha de los siguientes proyectos de investigación:

1. No.246-B7-266 "Propuesta de diseño para la creación de una unidad de conocimiento digital en el campo bibliotecológico y de las artes plásticas de libre distribución y acceso: con enfoque interdisciplinario.

2. No. 724-B5-A77 "Diseño para la implementación de un proyecto piloto para la automatización de la colección dela Biblioteca del Instituto México".

No omito manifestarle, señor Director que ambos proyectos están siendo coordinados como investigador principal por el Lic. Rolando Herrera Burgos, docente de esta unidad académica.

> **Ricardo Chinchilla Arley Director** Escuela de Bibilotecología y C.1

De antemano agradezco su atención a la presente y suscribe.

#### Adjunto lo indicado.

 $C:$ Dra. Magda Cecilia Sandi S. Coordinadora Comisión de A Investigación. EBCI. Lic. Rolando Herrera Burgos. Profesor-Investigador EBCI. Archivo

Secretaría: 2511-1919 · Fax: 2511-3549 · info.ebci@ucr.ac.cr · http://ebci.ucr.ac.cr/ Carreras acreditadas

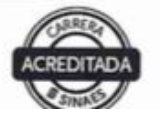